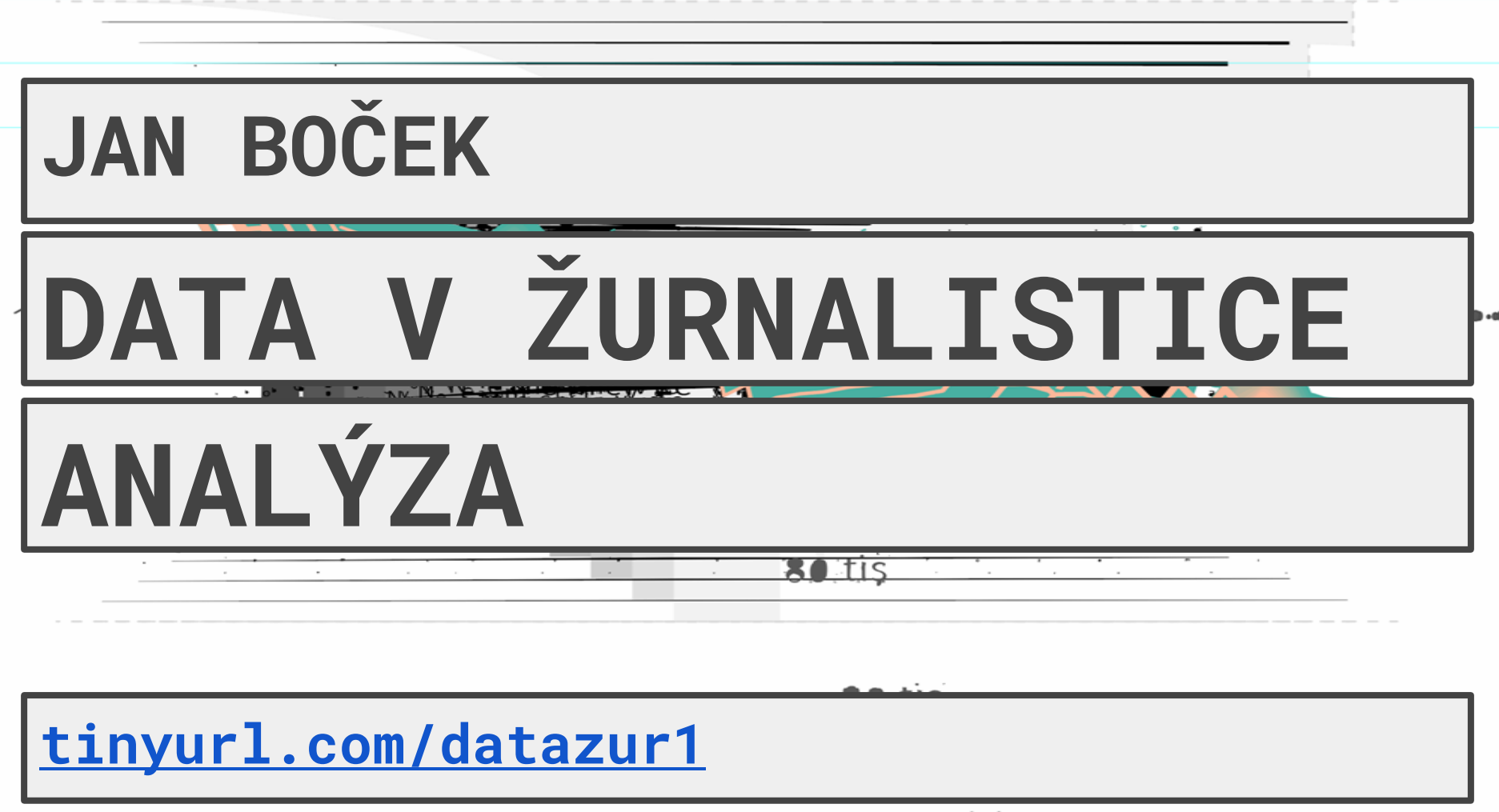

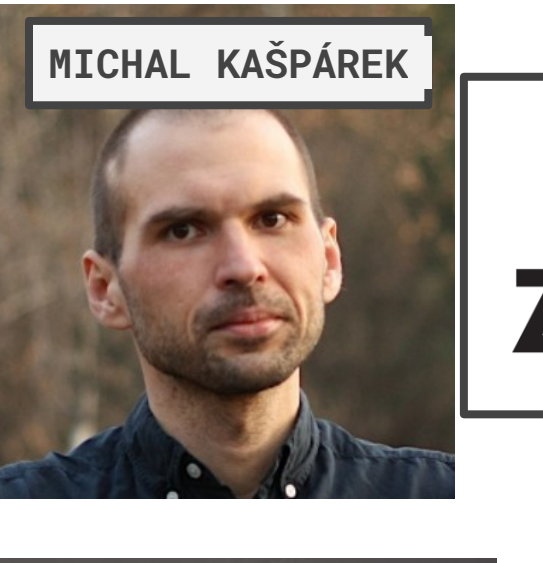

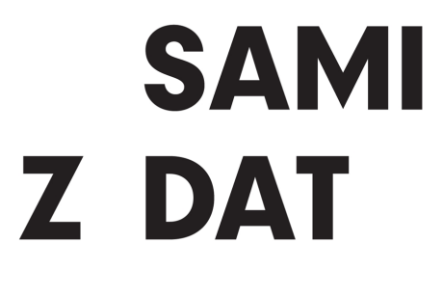

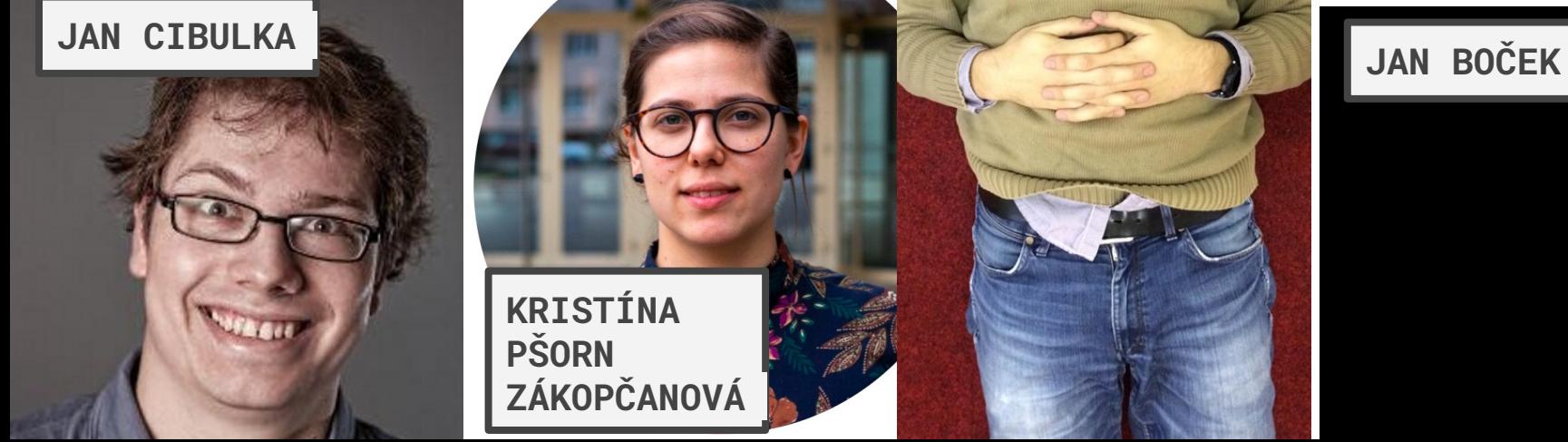

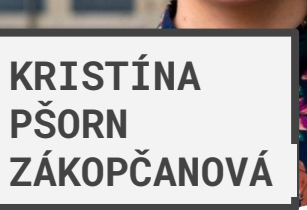

### **PETR KOČÍ**

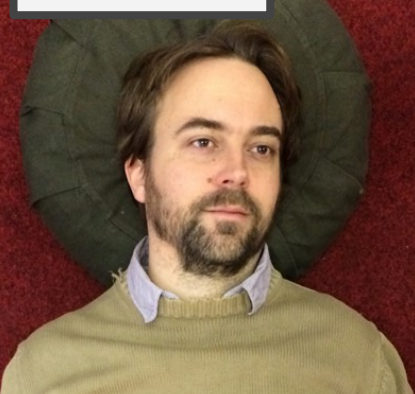

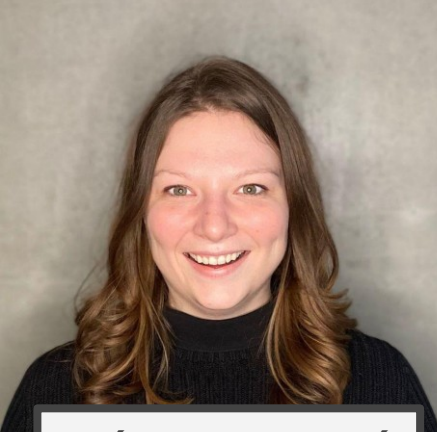

### **KLÁRA FILIPOVÁ**

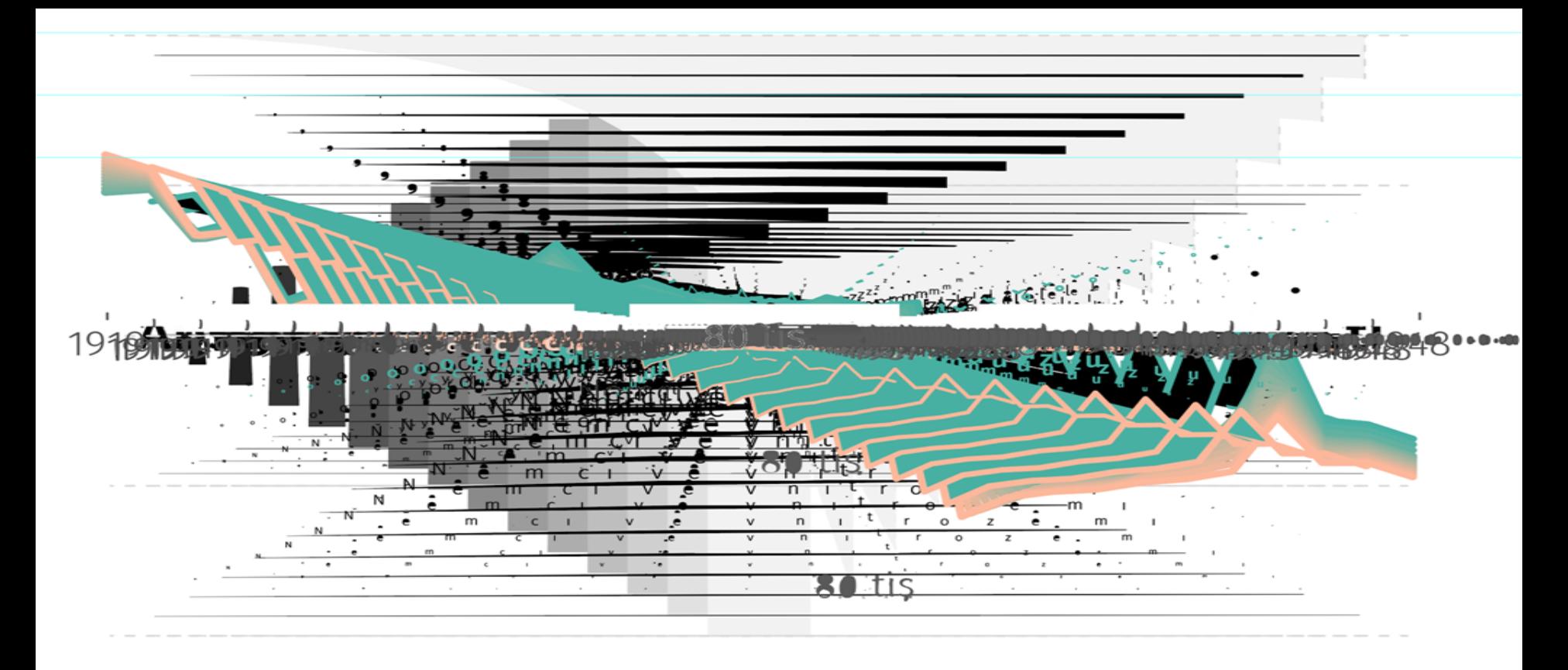

napište název léku

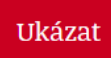

#### **BATRAFEN**

Léky na recept, vydané každý měsíc všemi českými lékárnami. Data za 5/2020 až 12/2022.

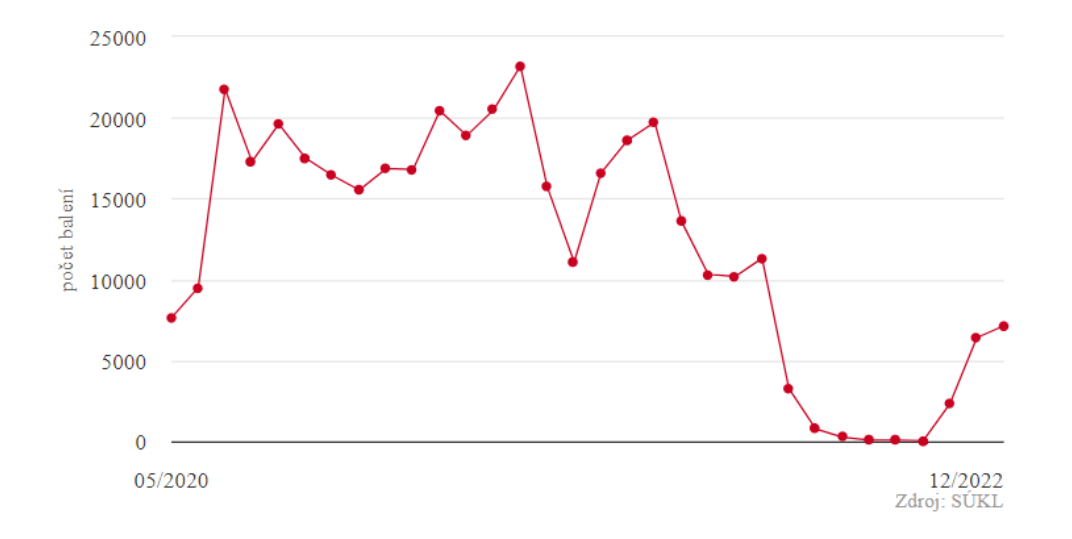

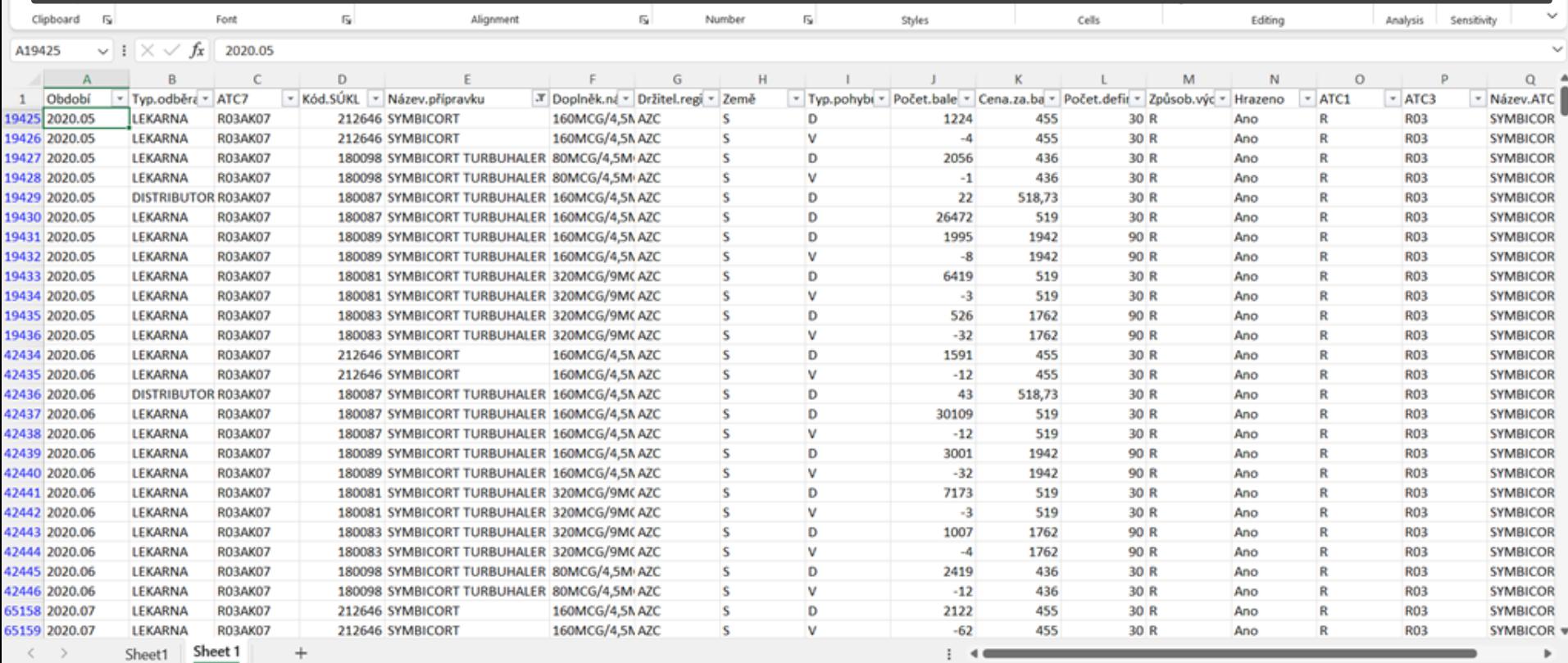

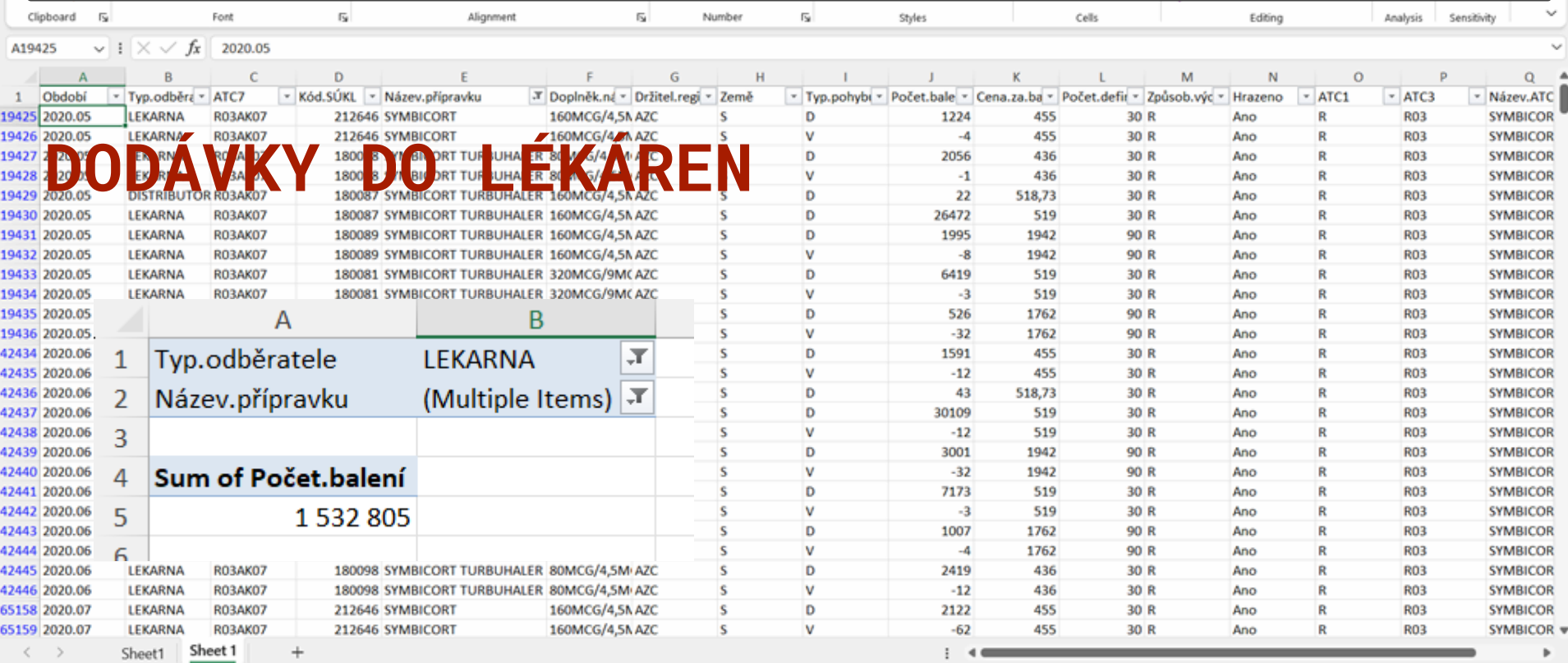

#### MIZÍ LÉKY? **KAM**  $\overline{19}$ Clipboard Γsι Font Alignment  $\overline{\mathbf{S}}$ Number  $\sqrt{2}$ Styles Cells Editing Analysis Sensitivity  $\vee$   $\mid$   $\times$   $\vee$   $f_x$  2020.05 A19425 C D M  $N$  $\circ$ A B G  $H$ к  $\Omega$ 1 Období - Typ.odběra - ATC7 - Kód.SÚKL - Název.přípravku -T Doplněk.ná - Držitel.regi - Země - Typ.pohybi - Počet.bale - Cena.za.ba - Počet.defii - Způsob.výc - Hrazeno  $~\times$  ATC1  $~\cdot$  ATC3 - Název.ATC 160MCG/4,5N AZC 19425 2020.05 LEKARNA **RO3AK07** 212646 SYMBICORT D 1224 455 30 R Ano **R03 SYMBICOR** s 19426 2020.05 212646 SYMBICORT 160MCG/42A AZC v  $\bullet$ **SYMBICOR LEKARNA RO3AK07**  $\mathcal{L}$  -4 455 30 R Ano **R03** 19427 1800 **ORT TUR** D **MBICOR JUHA** 18 19428 2 20  $\mathsf{v}$ 30 R **MBICOR** 1800 D **SYMBICOR** 30 R 19429 2020.05 **DISTRIBUTOR RO3AKO 180087 SYMBICORT TURBUHALER** 60MCG74 19430 2020.05 LEKARNA **RO3AK07** 180087 SYMBICORT TURBUHALER 160MCG/4.5N AZC D 26472 519 30 R Ano **R03 SYMBICOR** 19431 2020.05 LEKARNA **RO3AK07** 180089 SYMBICORT TURBUHALER 160MCG/4.5N AZC s D 1995 1942 90 R Ano R **R03 SYMBICOR** v 1942 **SYMBICOR** 19432 2020.05 LEKARNA **RO3AK07** 180089 SYMBICORT TURBUHALER 160MCG/4,5N AZC  $\overline{\mathbf{S}}$  $-8$ 90 R Ano **R03** 19433 2020.05 LEKARNA **RO3AK07** 180081 SYMBICORT TURBUHALER 320MCG/9MCAZC s D 6419 519 30 R **SYMBICOR** Ano **R03**  $\overline{a}$ 519  $20P$ pna **SYMBICOR** 19434 2020.05 LEKARNA **RO3AK07** 180081 SYMBICORT TURBUHALER 320MCG/9MCAZC s v Ann ۰ 19435 2020.05 s D <sub>B</sub> A 19436 2020.05 **V** s  $\overline{\phantom{a}}$ 42434 2020.06  $1$  T<sub>un</sub> adh $\lambda$ ratala **I FIZADNIA** s D V 4243 s

Ð

D

v

D

 $\mathsf{v}$ 

D

v

D

 $\mathsf{v}$ 

 $\mathbf{D}$ 

v D

V

s

s

s

s

**S** 

S

s

S

s

s

s s

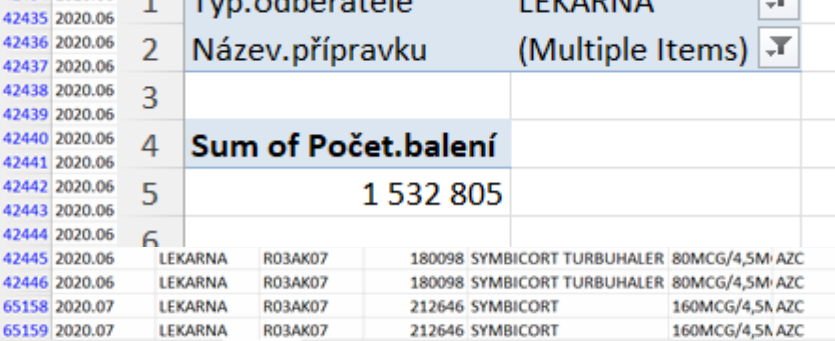

Sheet 1

Sheet1

 $+$ 

 $\left\langle \quad \right\rangle$ 

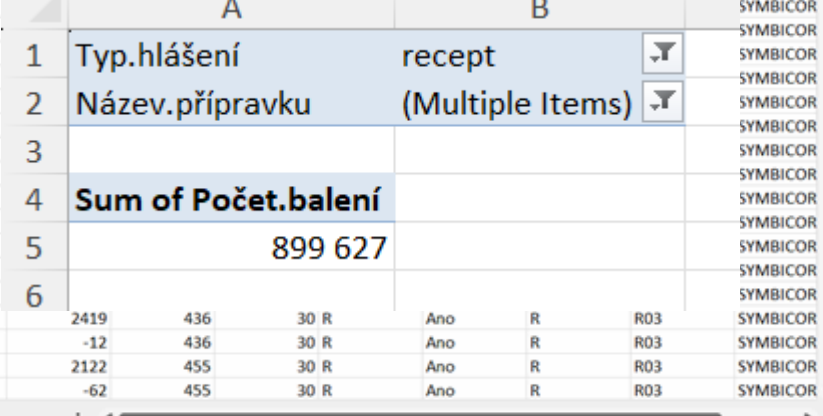

#### KAM MIZÍ LÉKY? Clipboard  $\overline{12}$  $\overline{12}$  $\overline{\mathbb{N}}$  $\overline{\mathsf{I}_{\mathsf{M}}}$ Font Alignment Number Styles Cells Editing Analysis Sensitivity  $\vee$  1  $\times$   $\vee$  fx 2020.05 A19425 D G M  $\mathbb{N}$  $\circ$ c  $H$  $\alpha$ - Typ.odběra - ATC7 - Kód.SÚKL - Název.přípravku 3 Doplněk.na - Držitel.regi - Země - Typ.pohybi - Počet.bale - Cena.za.ba - Počet.defii - Způsob.výc - Hrazeno  $~\cdot$  ATC3 Období  $~\cdot$  ATC1 - Název.ATC 19425 2020.05 LEKARNA **RO3AK07** 212646 SYMBICORT 160MCG/4,5N AZC D 1224 455 30 R Ano **R03 SYMBICOR** 19426 2020.05 **R03AK07** 212646 SYMBICORT 160MCG/4/AAZC v  $\bullet$ **SYMBICOR LEKARNA** 455 30 R Ano **RO3 ORT TUR** D **MBICOR** 19427 1800 LIHA 18  $\mathsf{v}$ 30 R **MBICOR** 19428 1800 D 30 R **SYMBICOR** 19429 2020.05 180087 SYMBICOR 19430 2020.05 LEKARNA **RO3AK07** 180087 SYMBICORT TURBUHALER 160MCG/4.5N AZC D 26472 519 30 R Ano **R03 SYMBICOR RO3AK07** 1995 1942 90 R **R03 SYMBICOR** 19431 2020.05 LEKARNA 180089 SYMBICORT TURBUHALER 160MCG/4.5N AZC s D Ano 19432 2020.05 **R03AK07**  $\overline{\phantom{a}}$ v  $-8$ 1942 90 R **R03 SYMBICOR** LEKARNA 180089 SYMBICORT TURBUHALER 160MCG/4.5N AZC Ano 19433 2020.05 LEKARNA **R03AK07** 180081 SYMBICORT TURBUHALER 320MCG/9MCAZC s D 6419 519 30 R **R03 SYMBICOR** Ano 510 an o  $\mathbf v$  $\overline{a}$ Ann ×. pna **SYMBICOR** 19434 2020.05 LEKARNA **RO3AK07** 180081 SYMBICORT TURBUHALER 320MCG/9MCAZC s B 19435 2020.05 s D Α **SYMBICOR**  $\overline{A}$ <sub>R</sub> 19436 2020.05 v **SYMBICOR** Typ.hlášení л  $\mathbf{1}$ Typ.odběratele зŤ, recept **SYMBICOR** 42434 2020.06 **LEKARNA** D  $\mathsf{v}$ **SYMBICOR** 42435 2020.06  $\overline{2}$ Název.přípravku (Multiple Items) J 42436 2020.06 Název.přípravku (Multiple Items) J D **SYMBICOR** 42437 2020.06 D **SYMBICOR** 3 **SYMBICOR** 42438 2020.06 3 42439 2020.06 **SYMBICOR** Sum of Počet.balení  $\overline{4}$ 4244 **SYMBICOR**

v

5

6

-12

 $-62$ 

2122

899 627

30 R

30 R

30 R

30 R

Ano

Ano

Ano

Ano

436

436

455

455

**SYMBICOR** 

**SYMBICOR** 

**SYMBICOR** 

**SYMBICOR** 

**SYMBICOR** 

**SYMBICOR** 

**SYMBICOR** 

SYMBICOR w

**R03** 

**R03** 

**R03** 

**R03** 

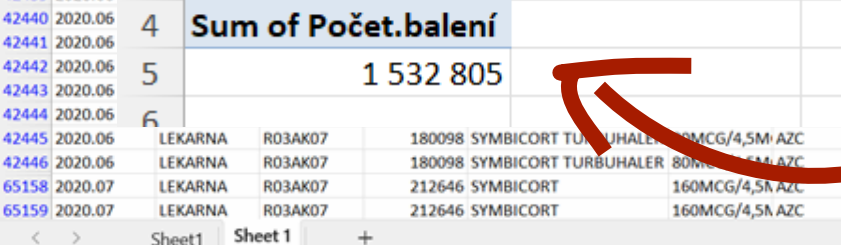

4244

4244

4244

4244

4244

651

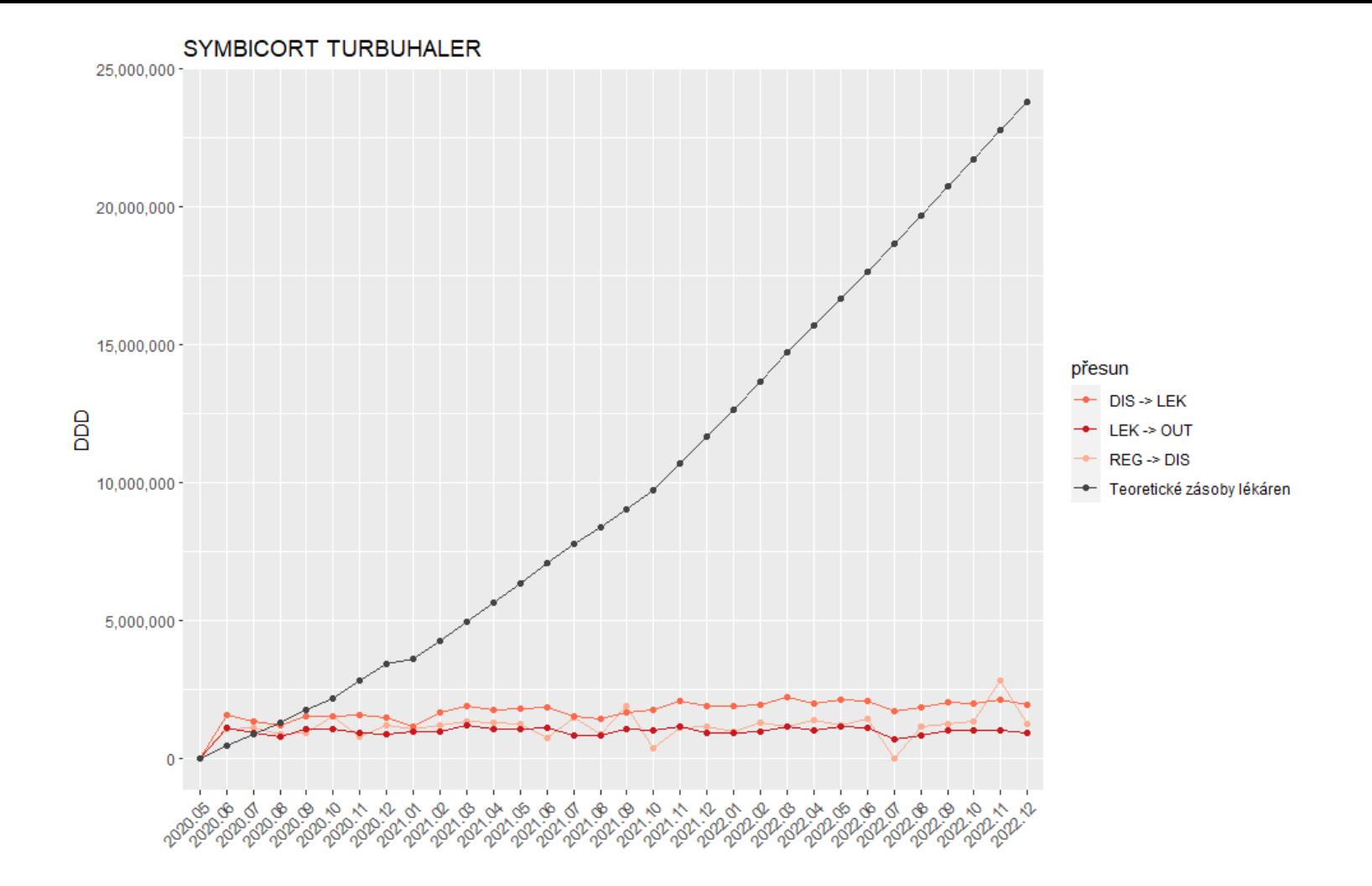

### **Symbicort Turbuhaler**

U 639 tisíc balení inhalátoru za 571 milionů korun netušíme, kde skončily. Distributoři je poslali do lékáren, ty je ale pacientům nevydaly. Vysvětlovat nesoulad v datech nelegálním reexportem je až poslední možnost.

#### Dodávky léku do lékáren

1,6 mil. balení

#### Výdeje léku pacientům

0,96 mil.

0.64 mil.

Skutečné skladové zásoby? Podhlášenost? Opravné reporty? Legální a nelegální přeprodej?

Zdroj dat: SÚKL | Vizualizace: iROZHLAS.cz, Kateřina Kolouchová

"Jenom doufám, že nám ta reportáž nevygeneruje tisíc dotazů laické veřejnosti, která nemá co dělat, tak chce analyzovat open data," zmiňuje ředitelka na závěr rozhovoru. "Protože vysvětlit to laikovi bez jakékoliv přípravy je věc téměř nemožná."

"Pro pacienta je důležité, aby dostal svůj lék," dodává. "Nějaké grafy a analýzy ho nezajímají."

### Jan Boček f J in A &

Lékový ústav bude mít novou ředitelku. Storovou nahradí Podrazilová

19.9.2023

V čele Státního ústavu pro kontrolu léčiv (SÚKL) bude nově Kateřina Podrazilová, která dříve vedla odbor cen a úhrad tohoto orgánu, řekl mluvčí ministerstva zdravotnictví Ondřej Jakob. Podle něj by měla na novou pozici nastoupit ještě v září. Dosavadní ředitelce Ireně Storové, která se výběrového řízení také účastnila, letos končí pětileté funkční období.

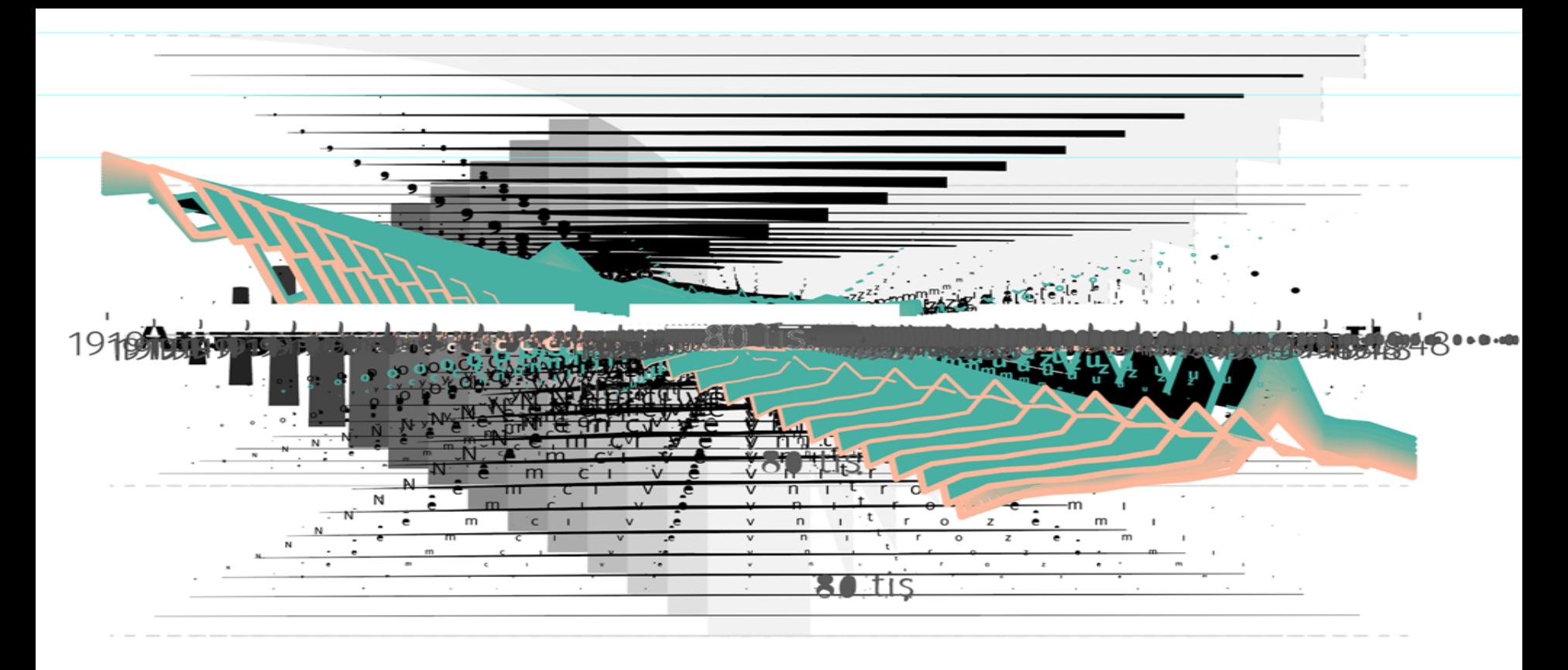

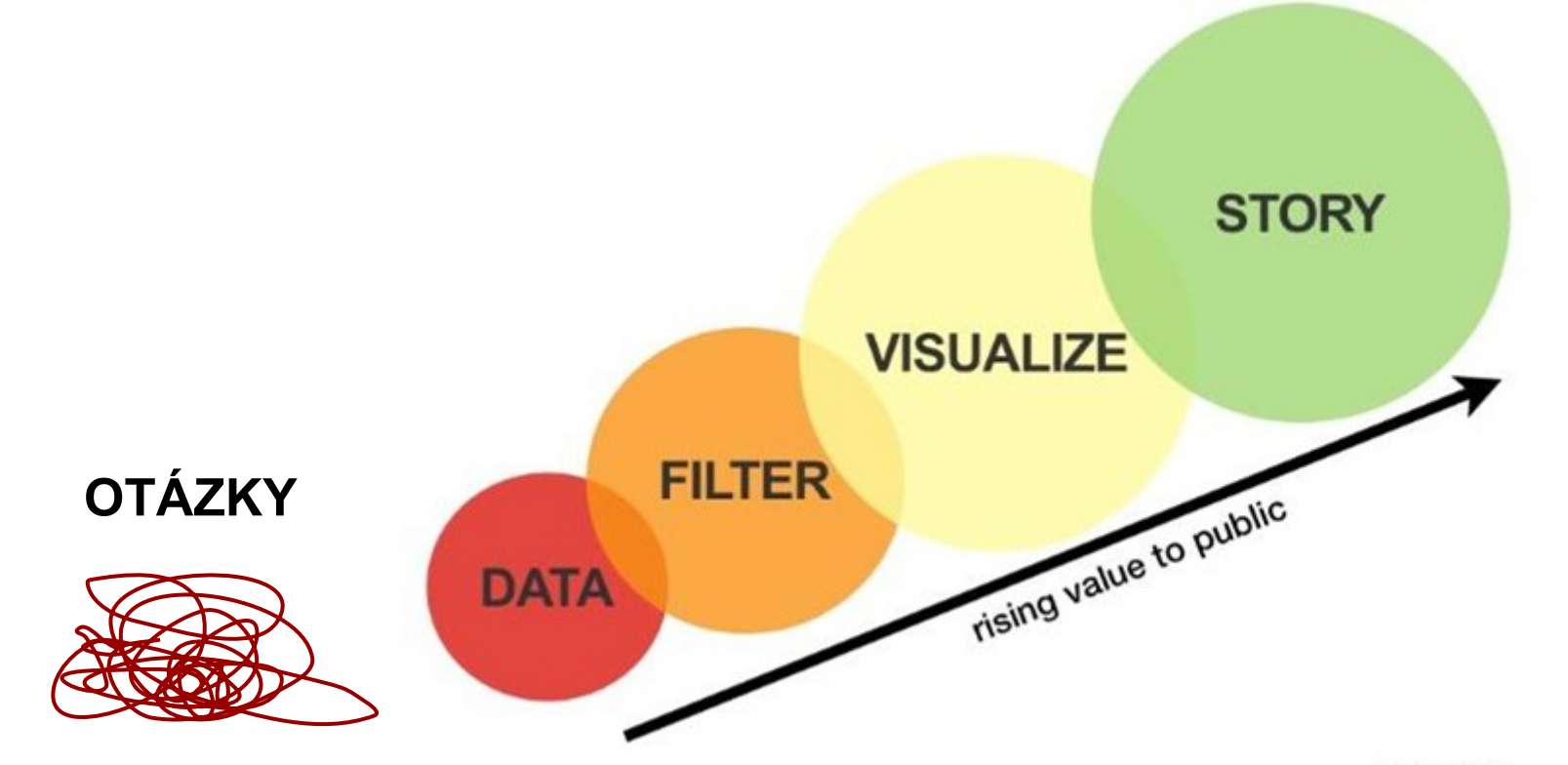

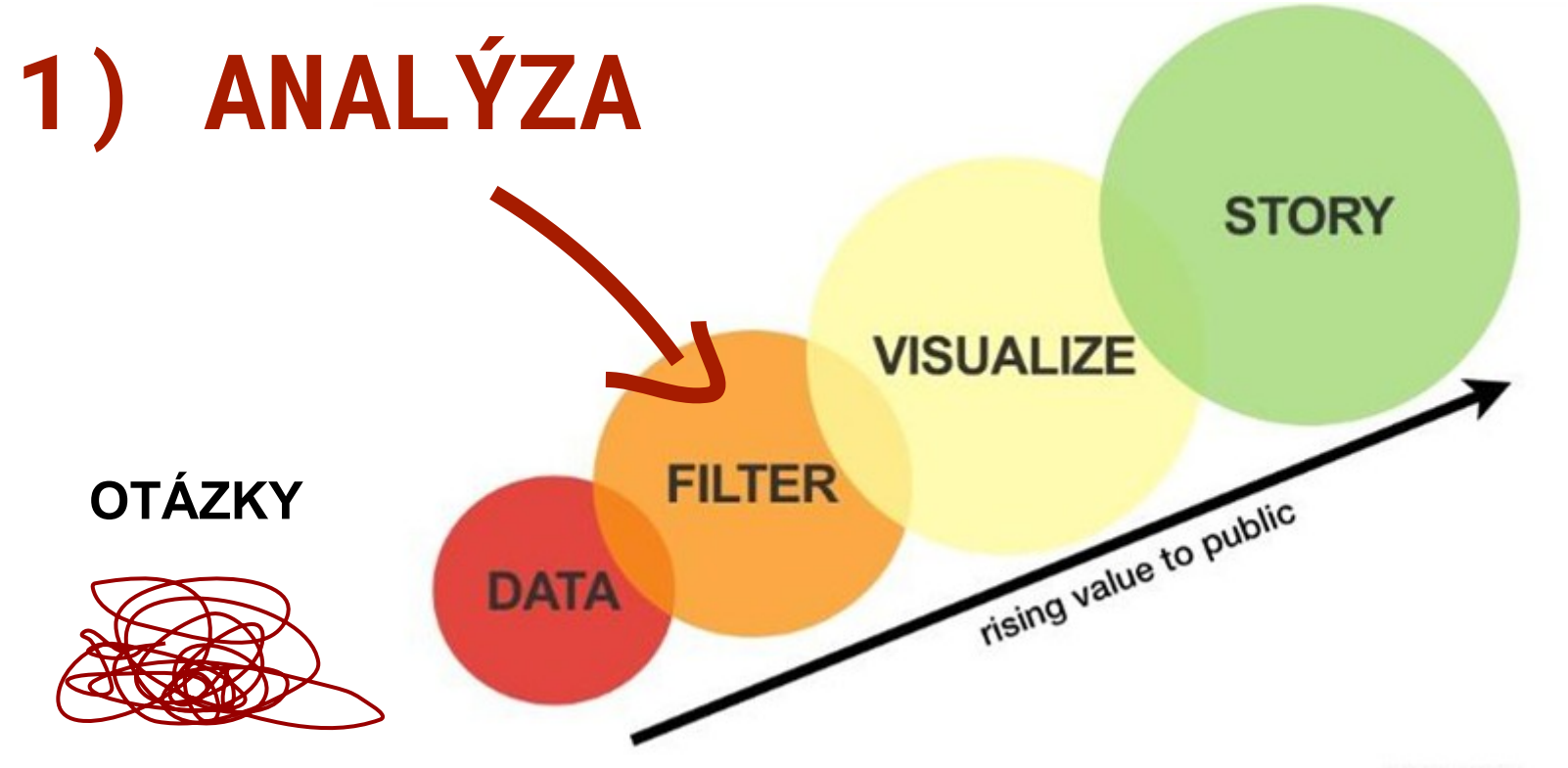

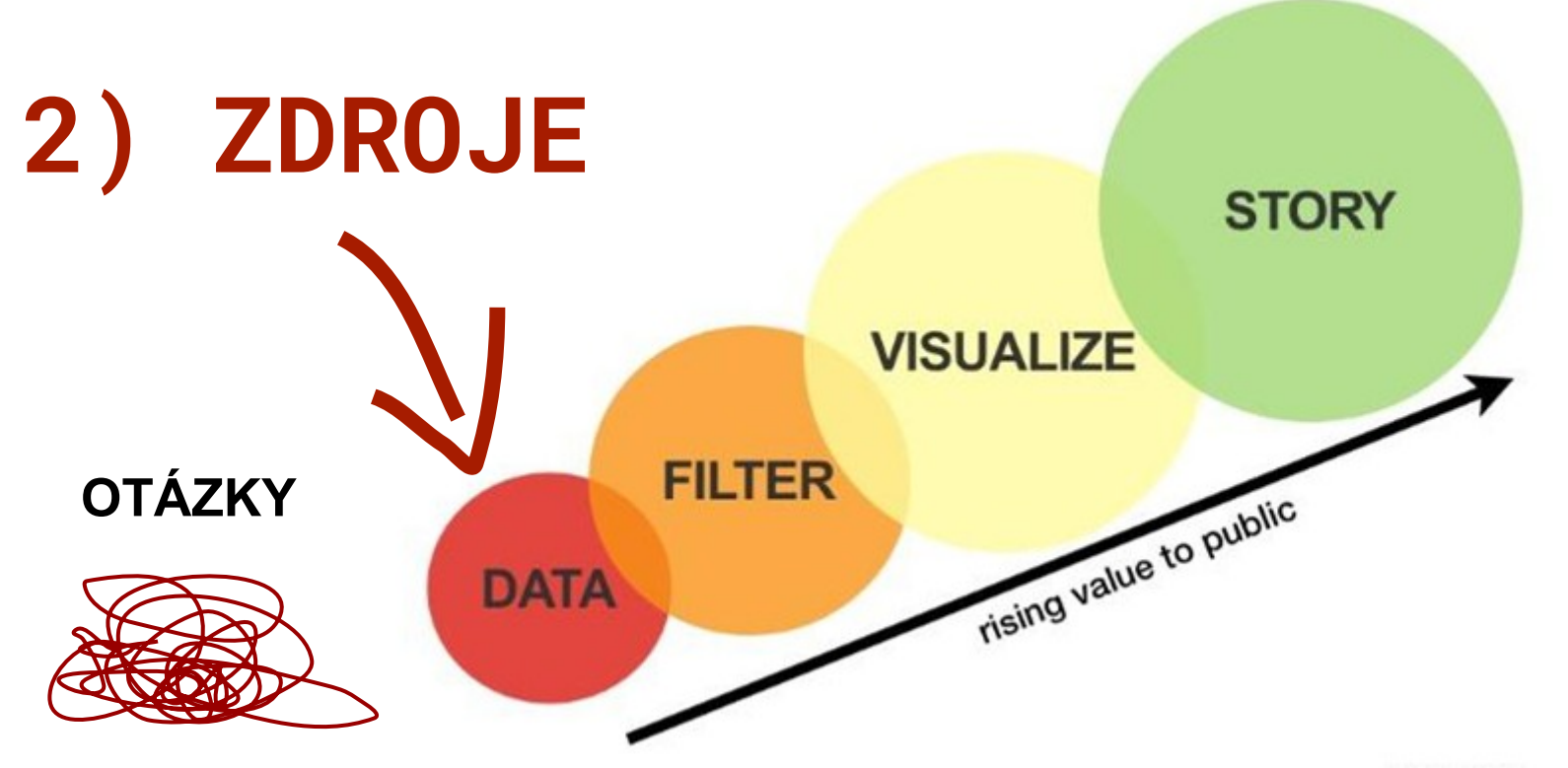

### **JAN CIBULKA**

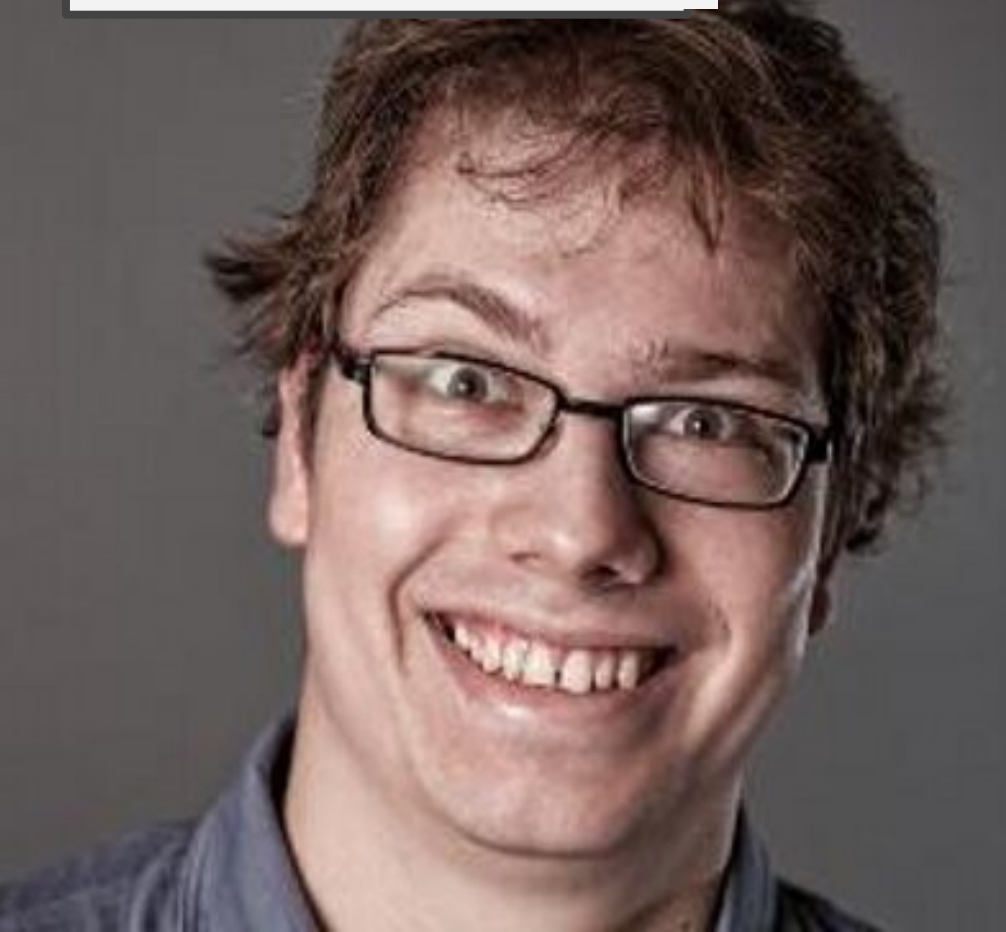

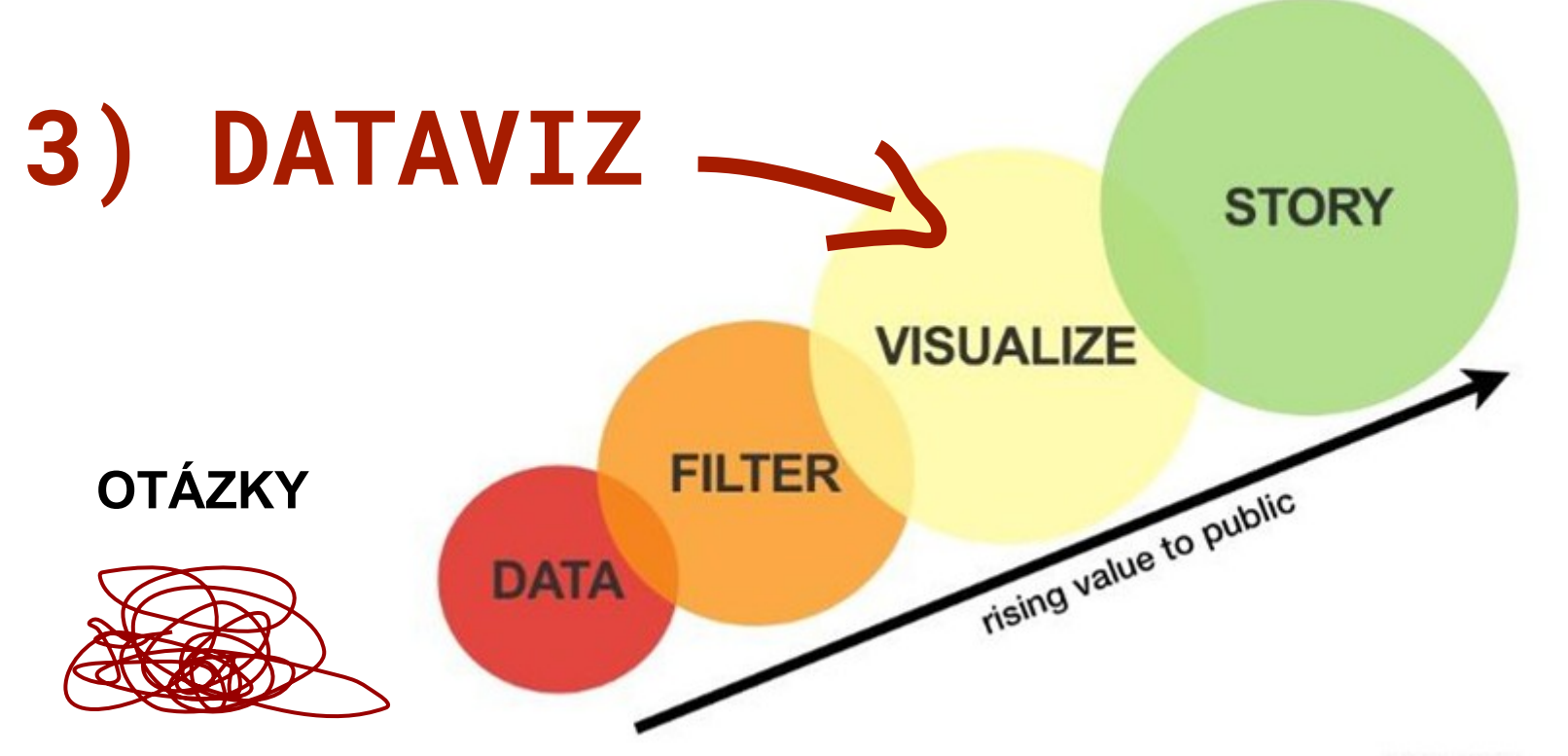

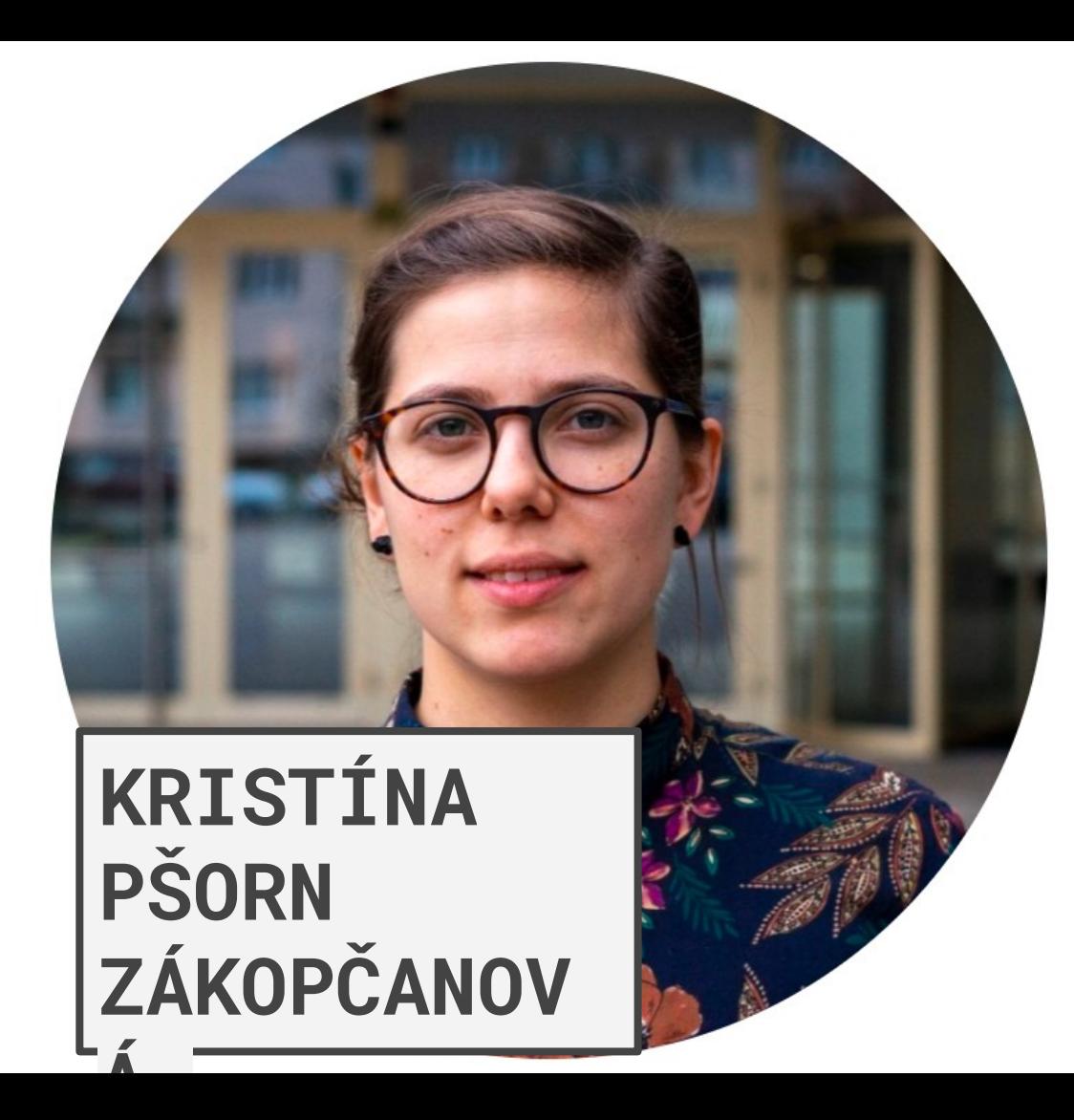

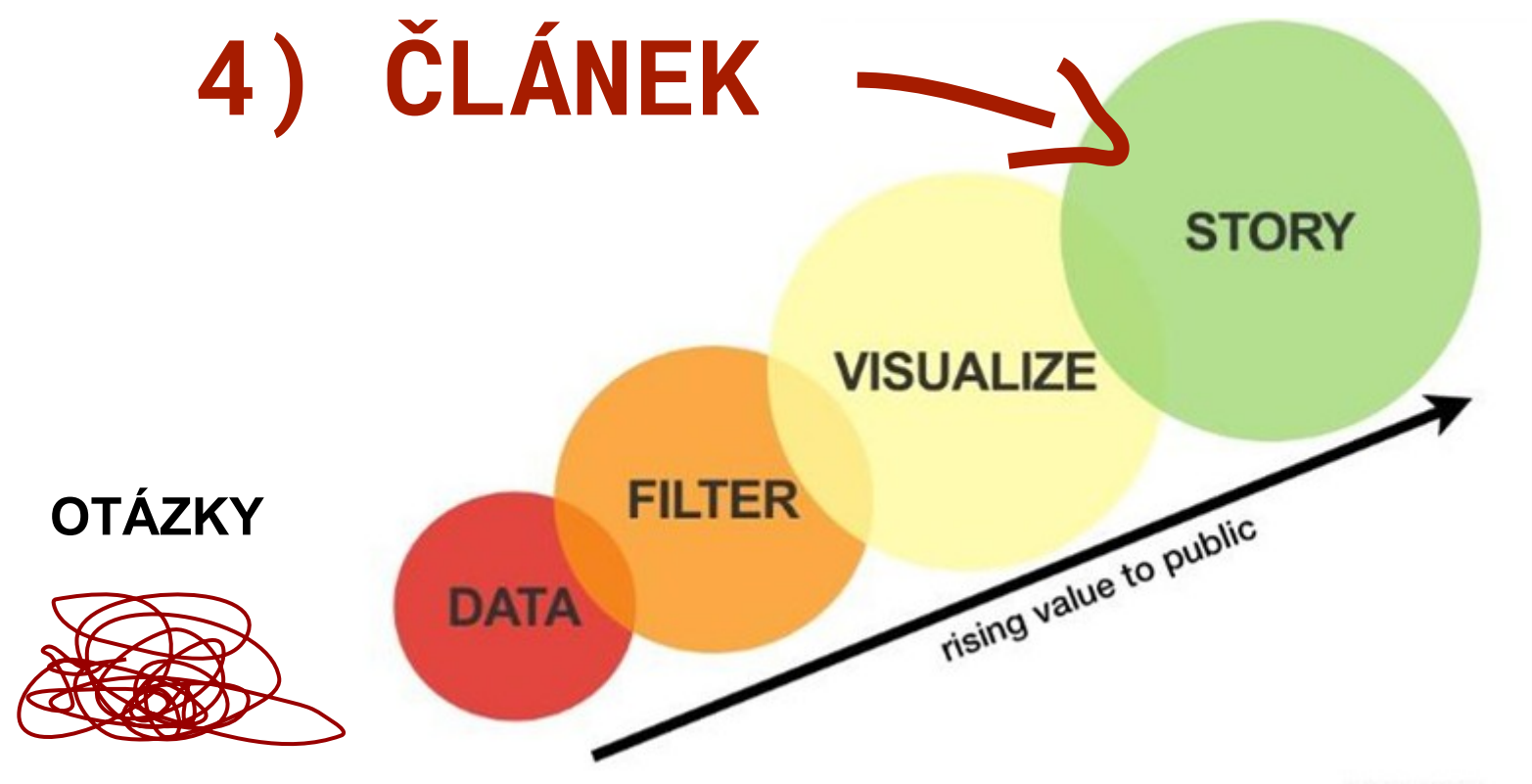

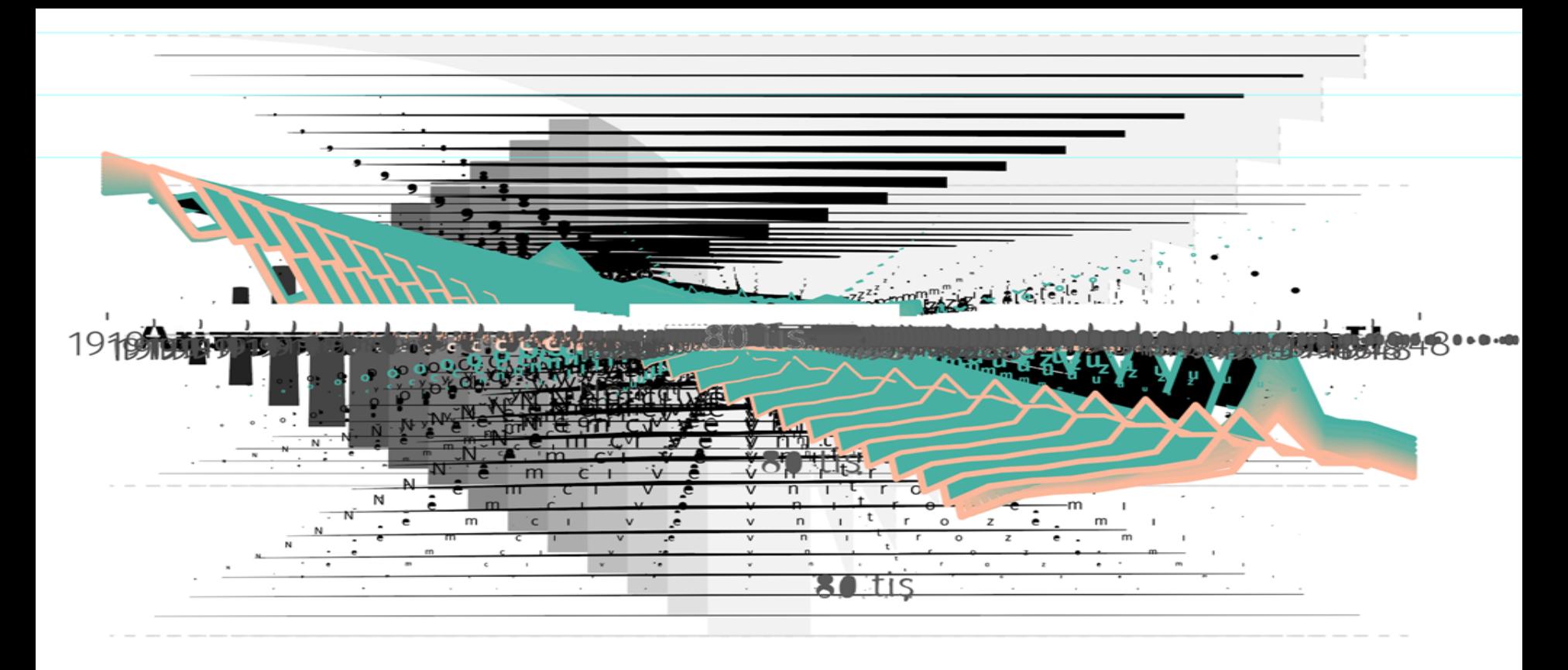

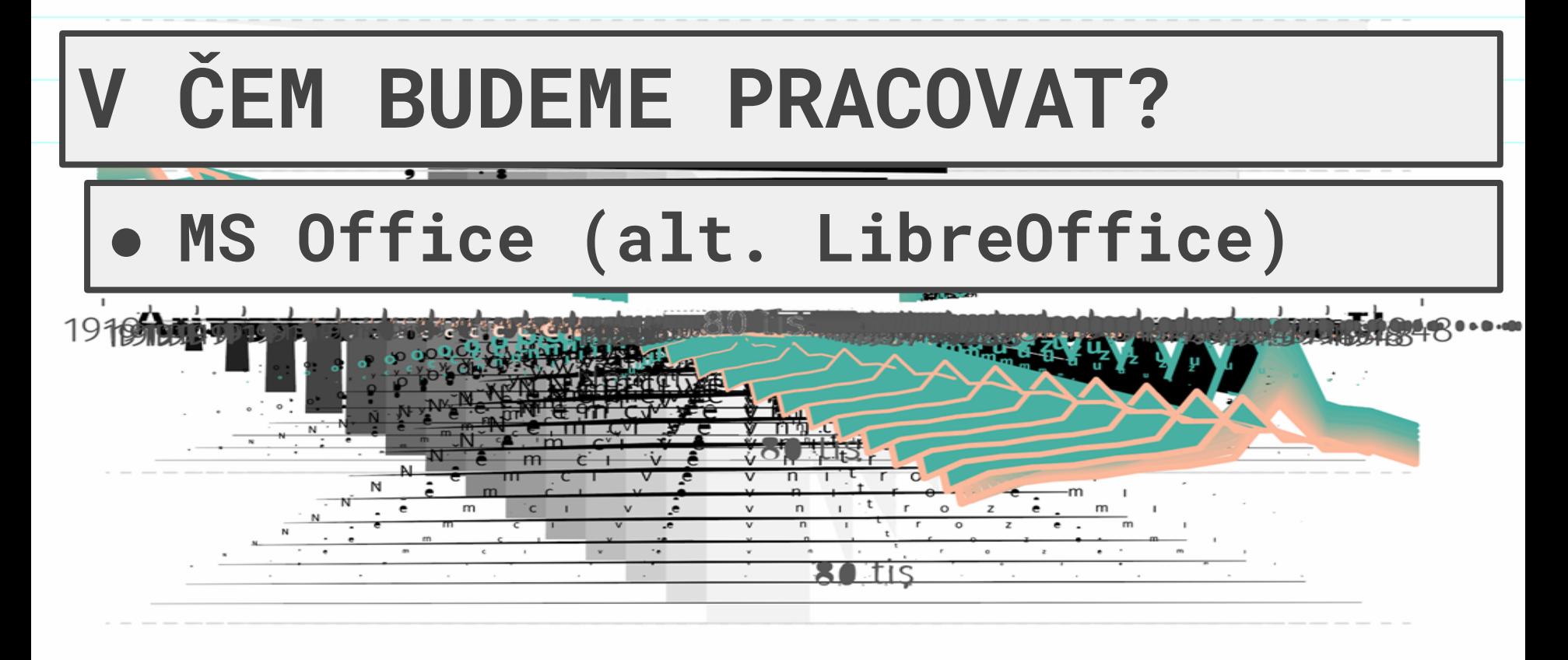

n.tis

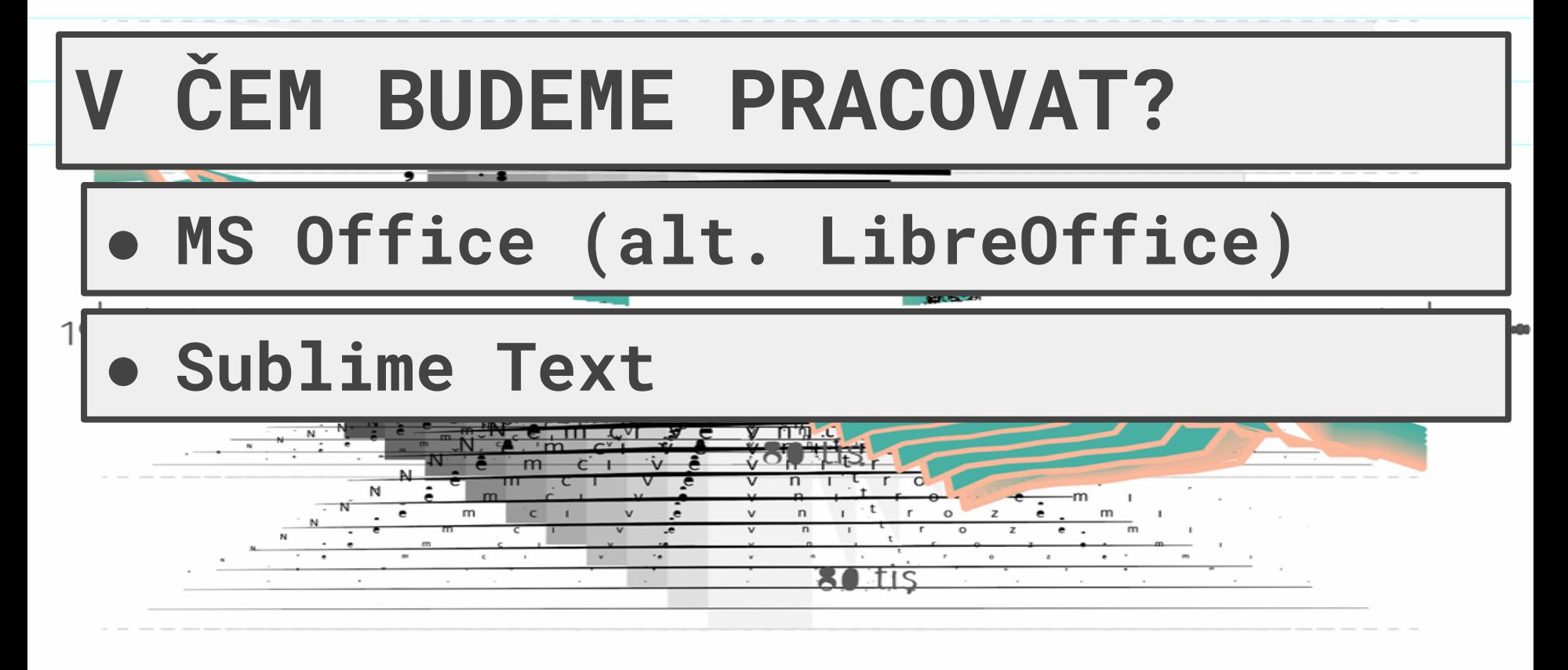

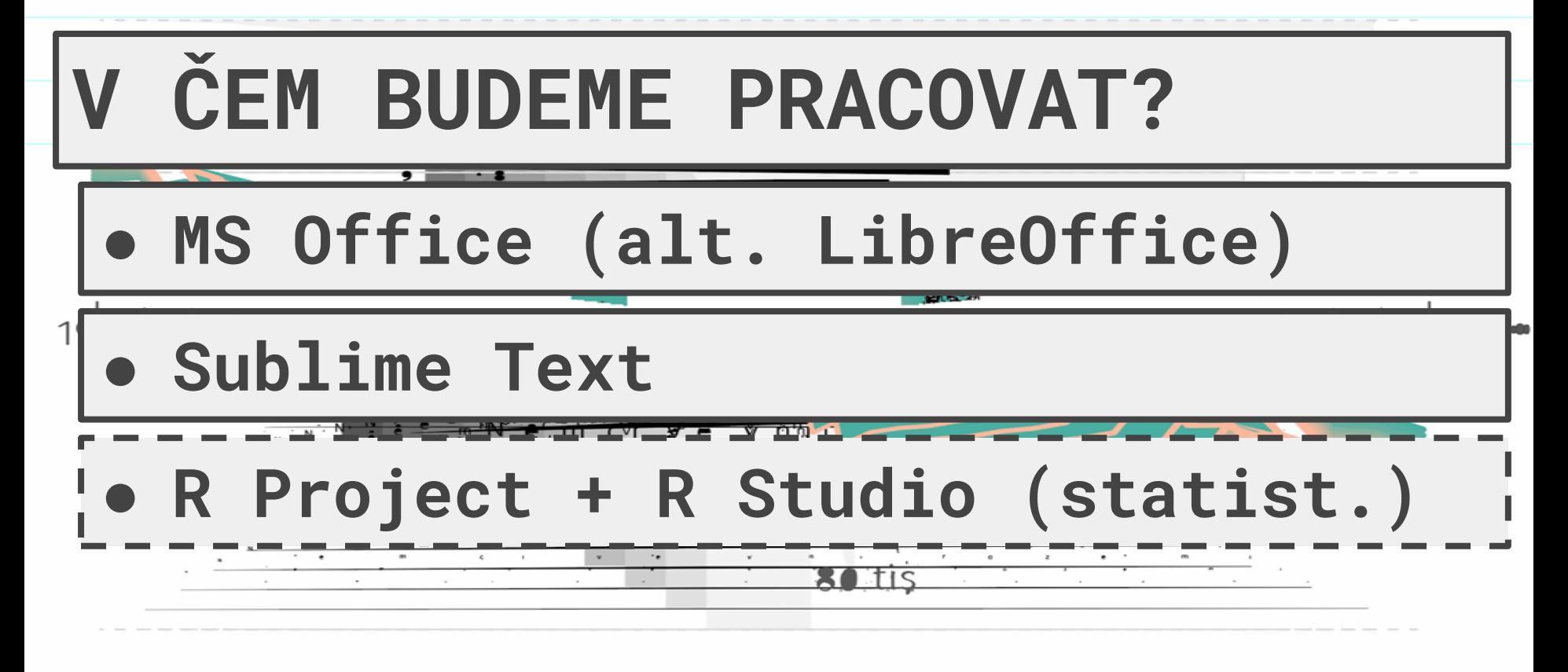

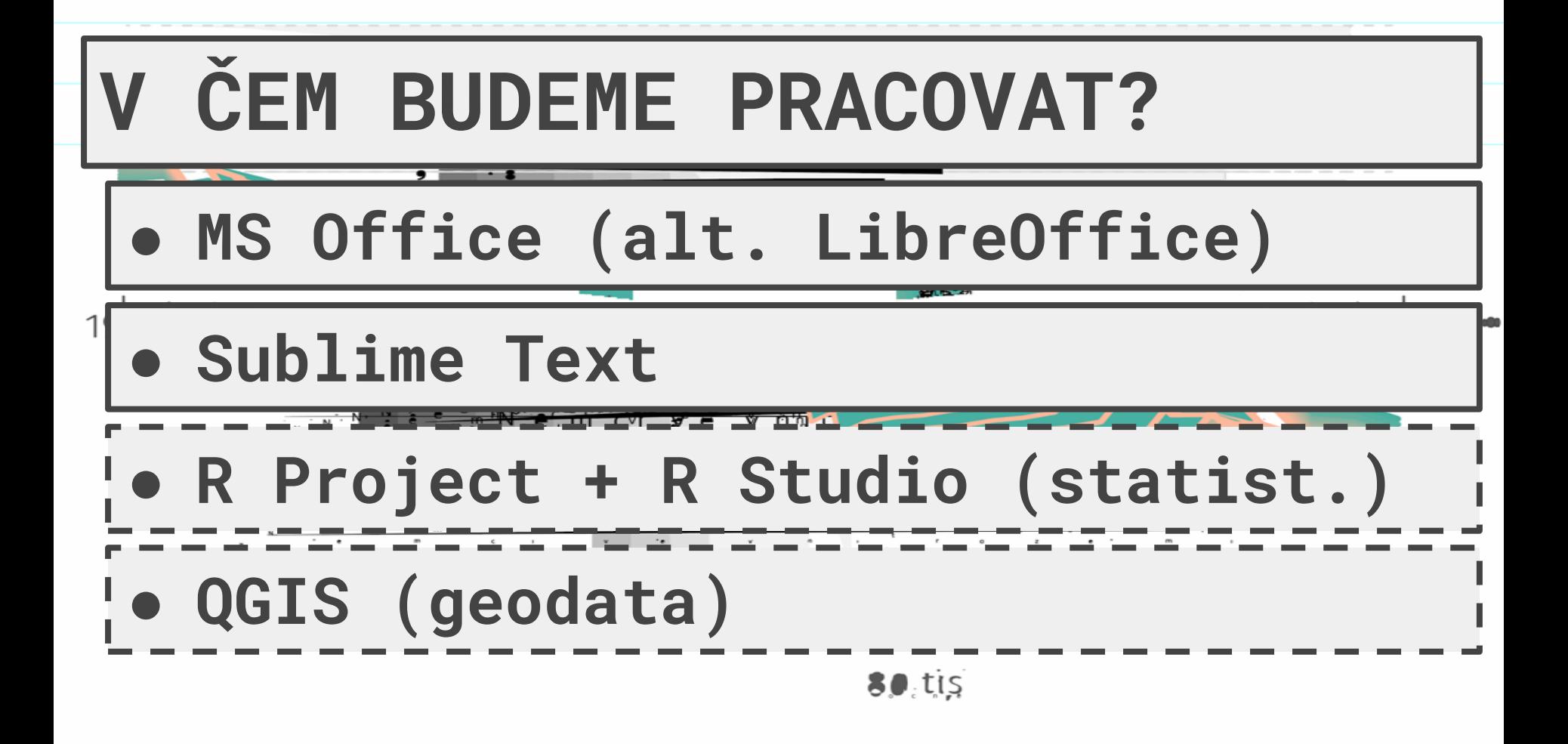

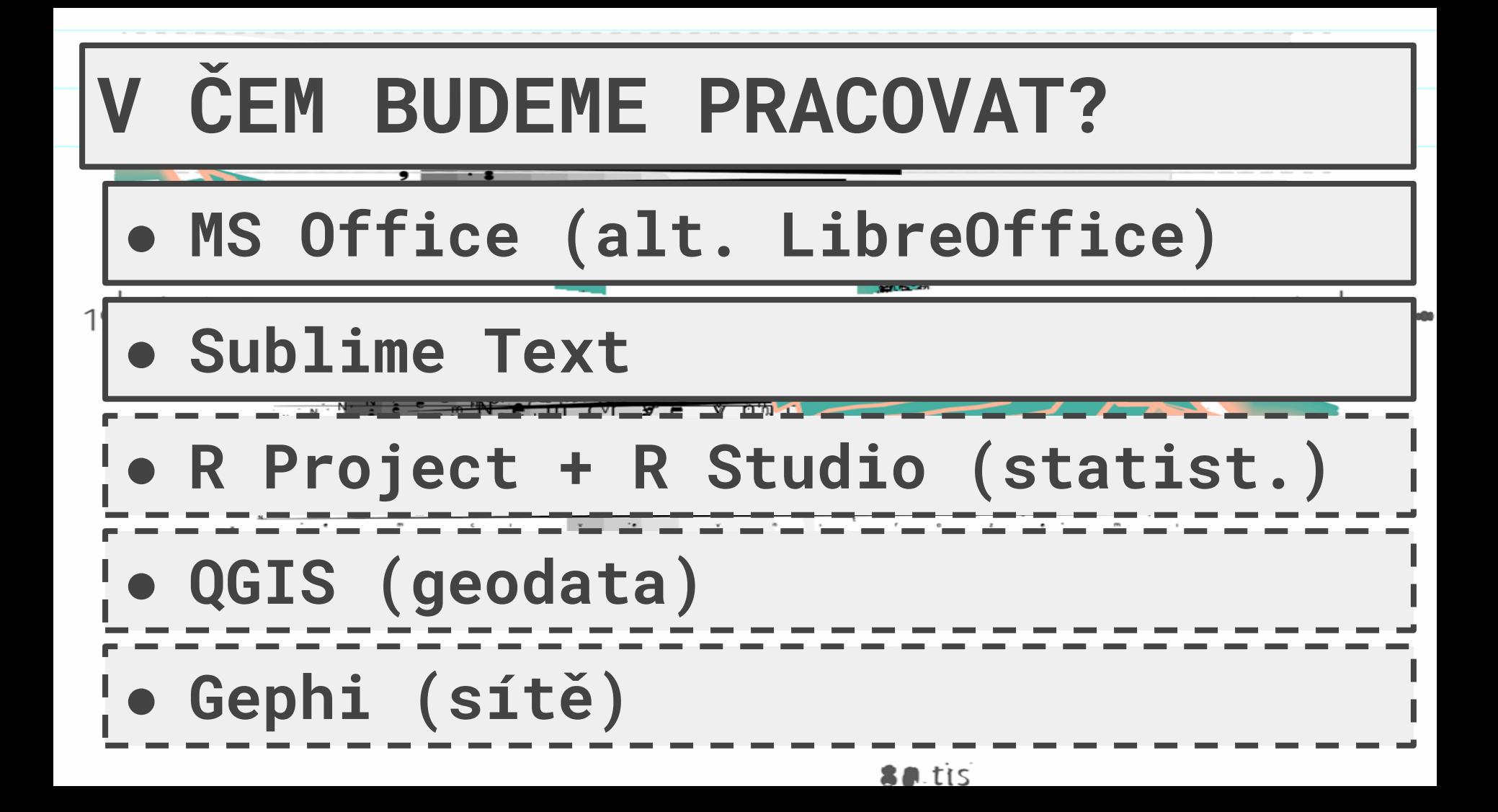

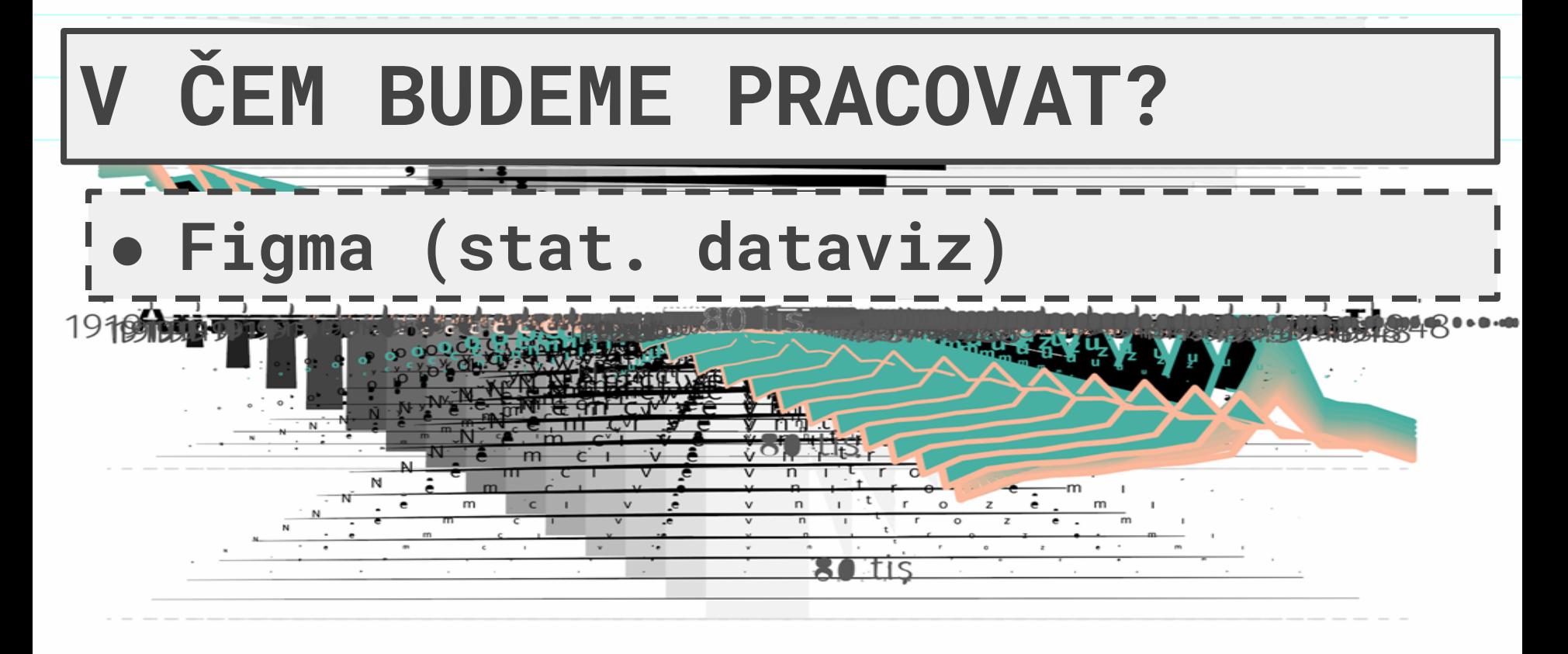

n. tis

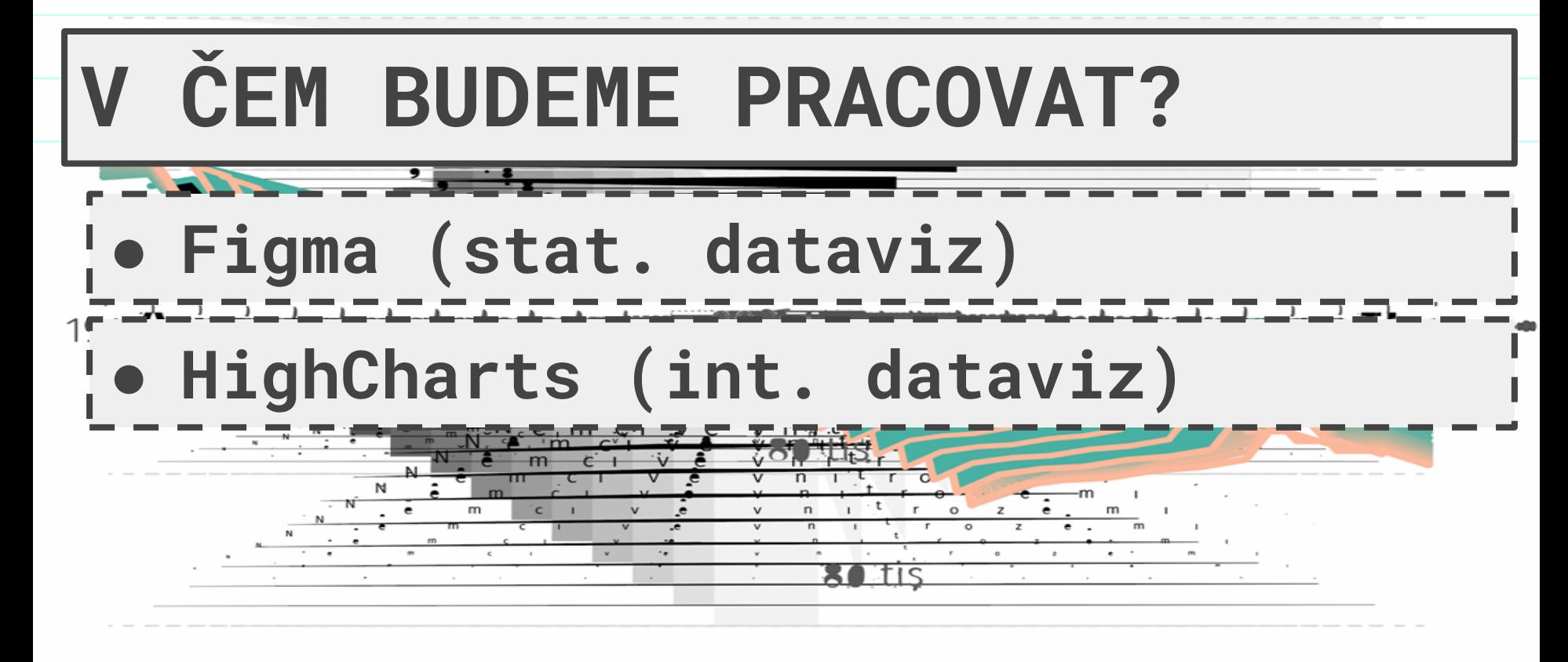

Bo.tis

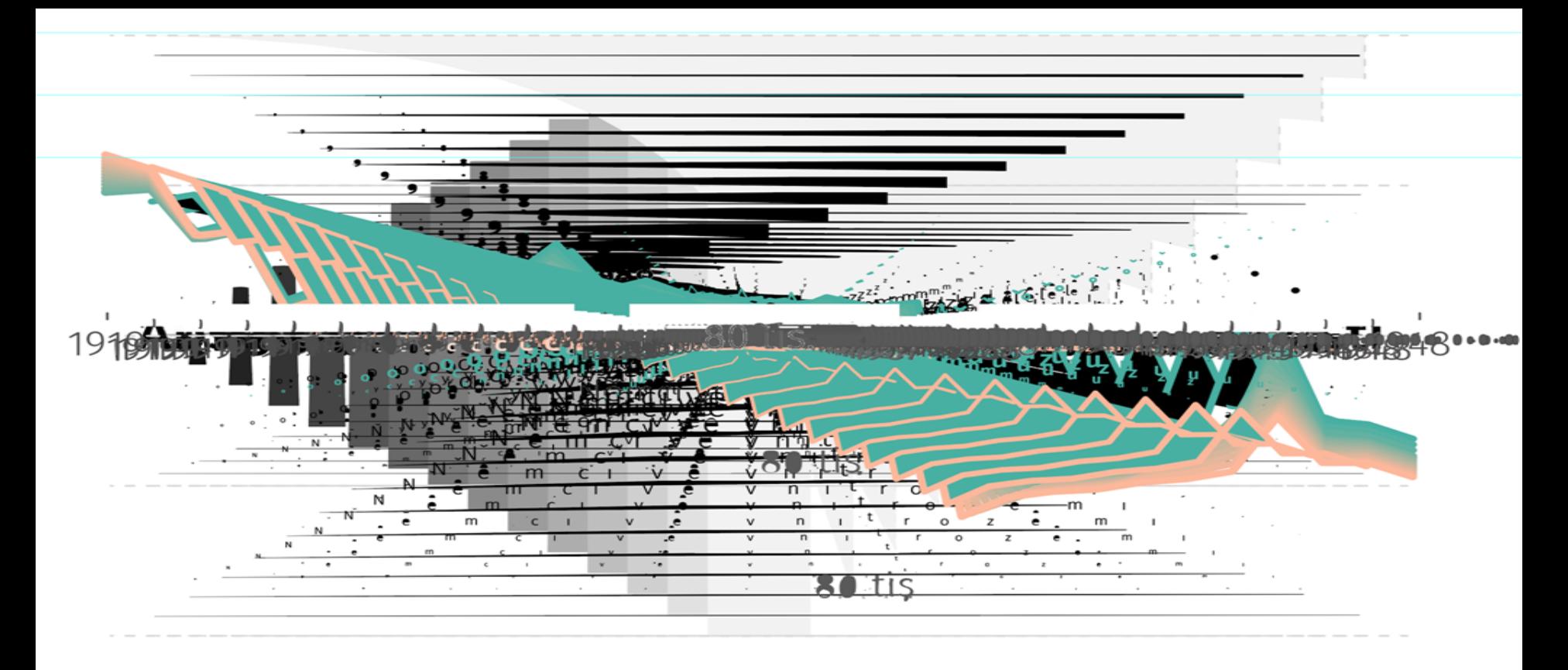

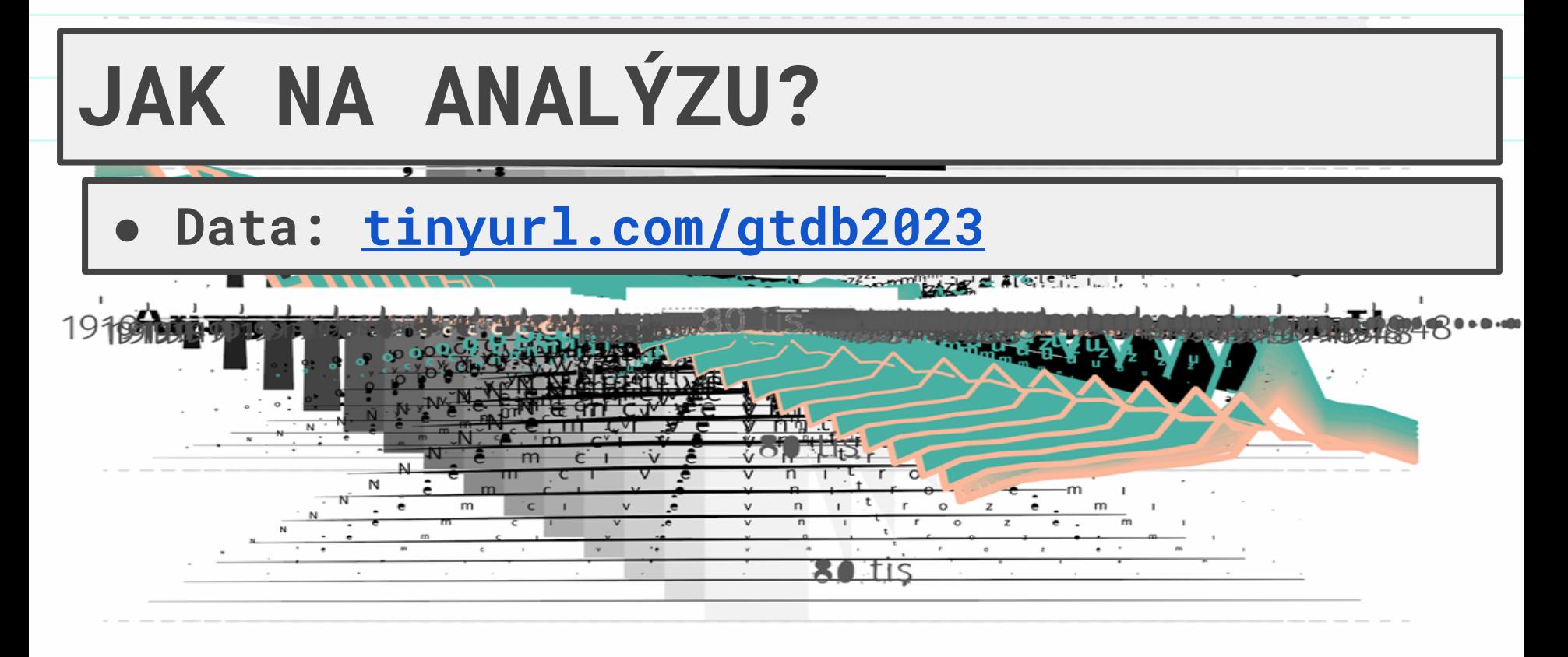

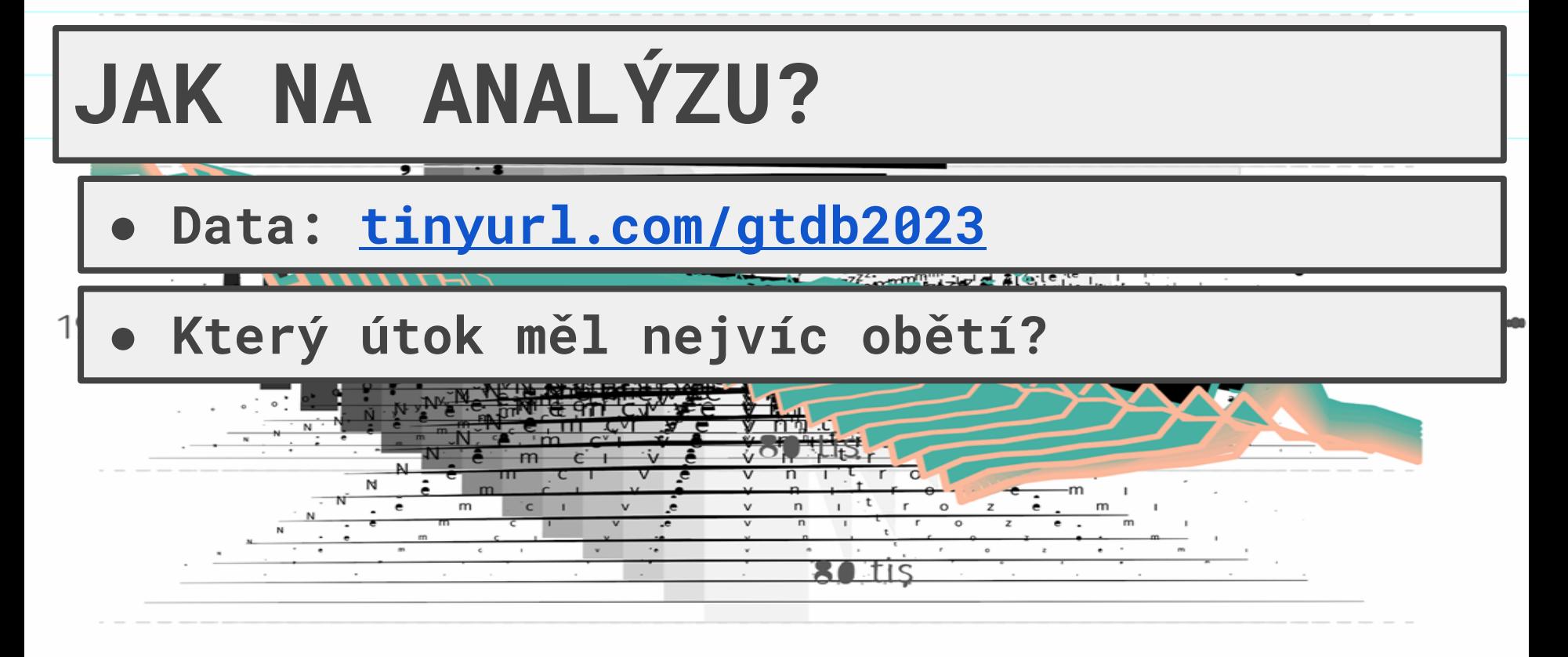

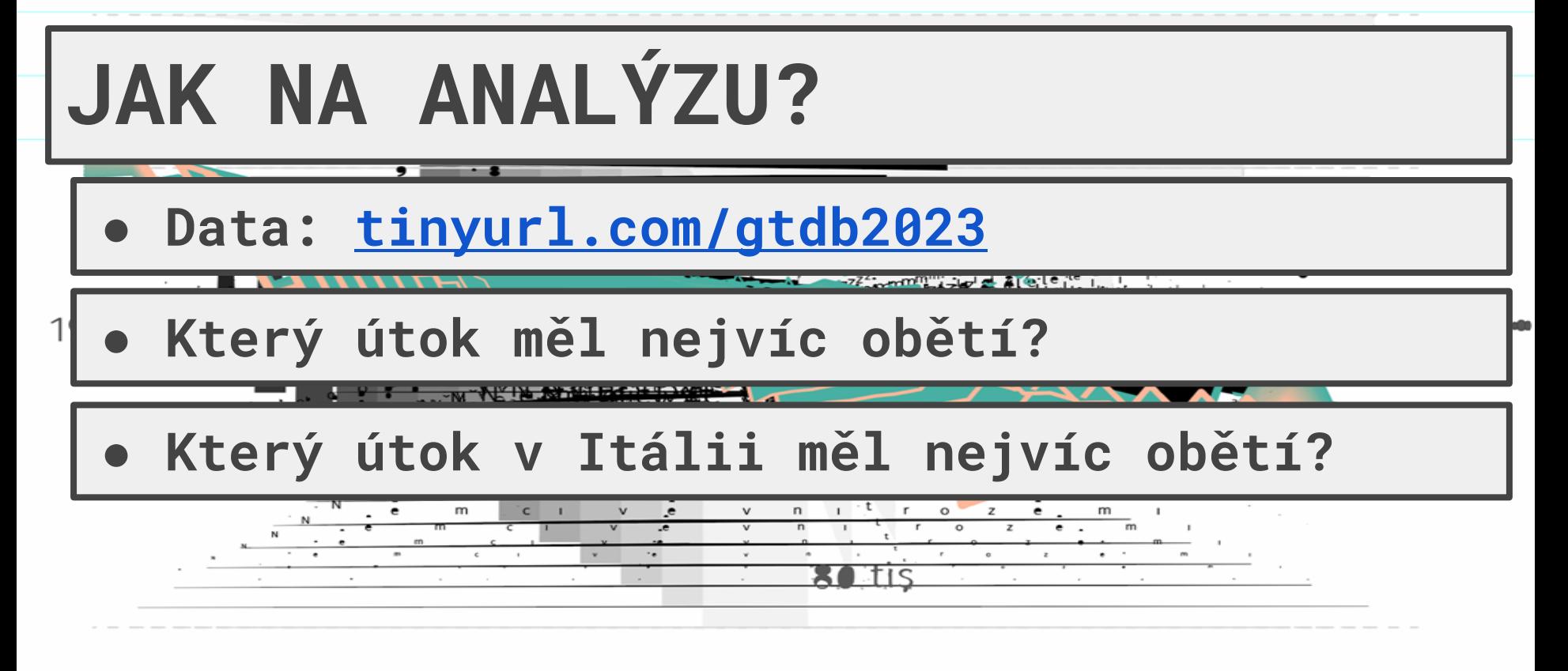

Botis

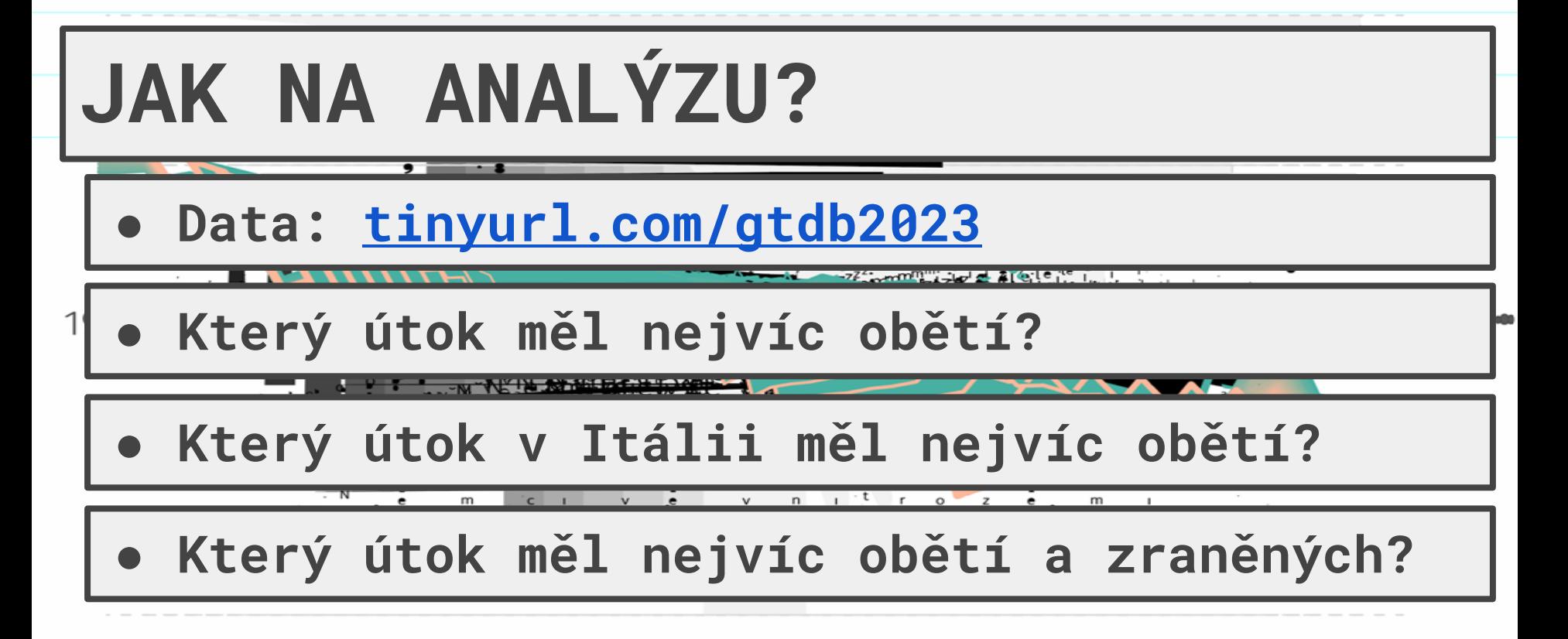

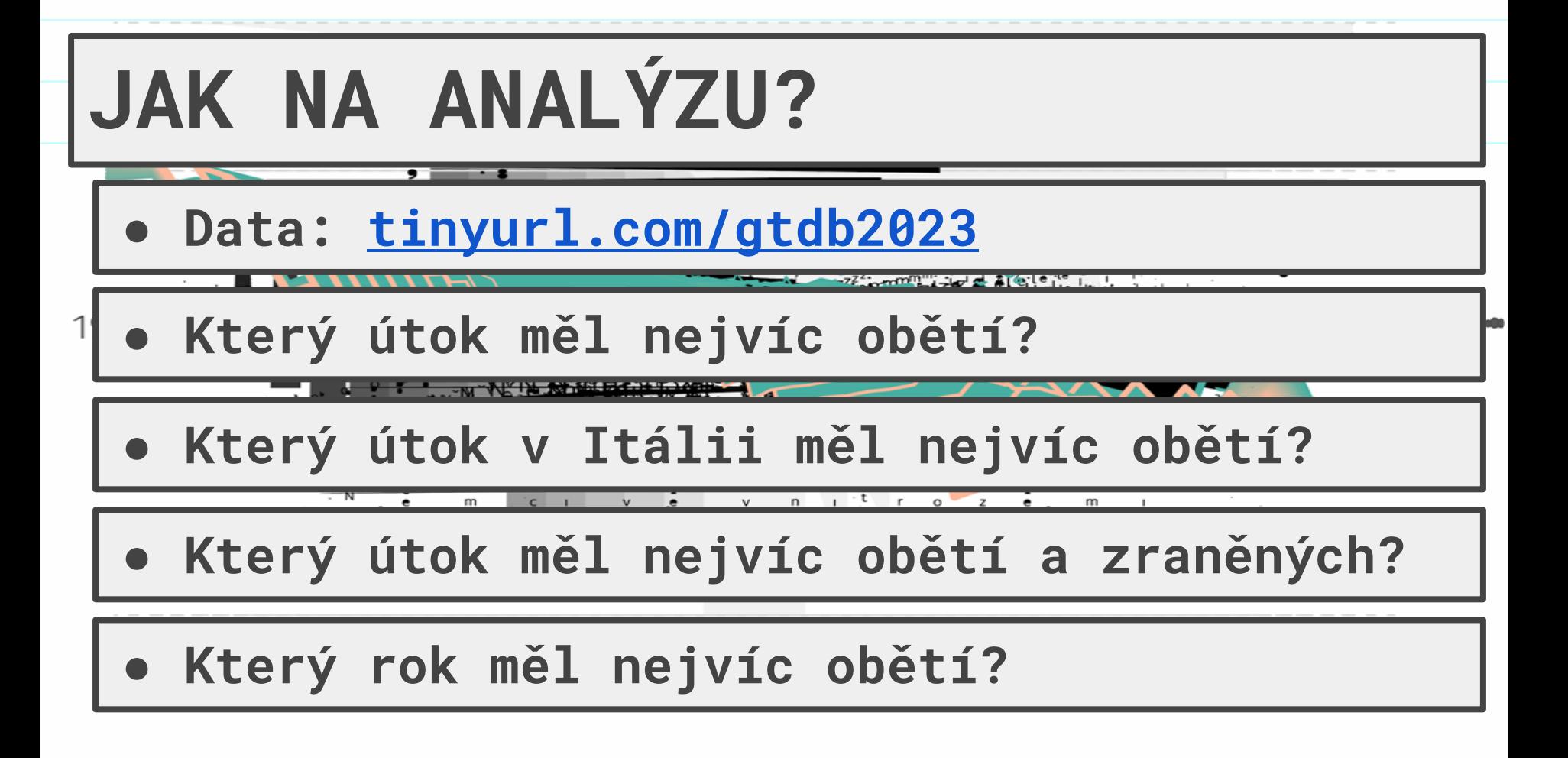

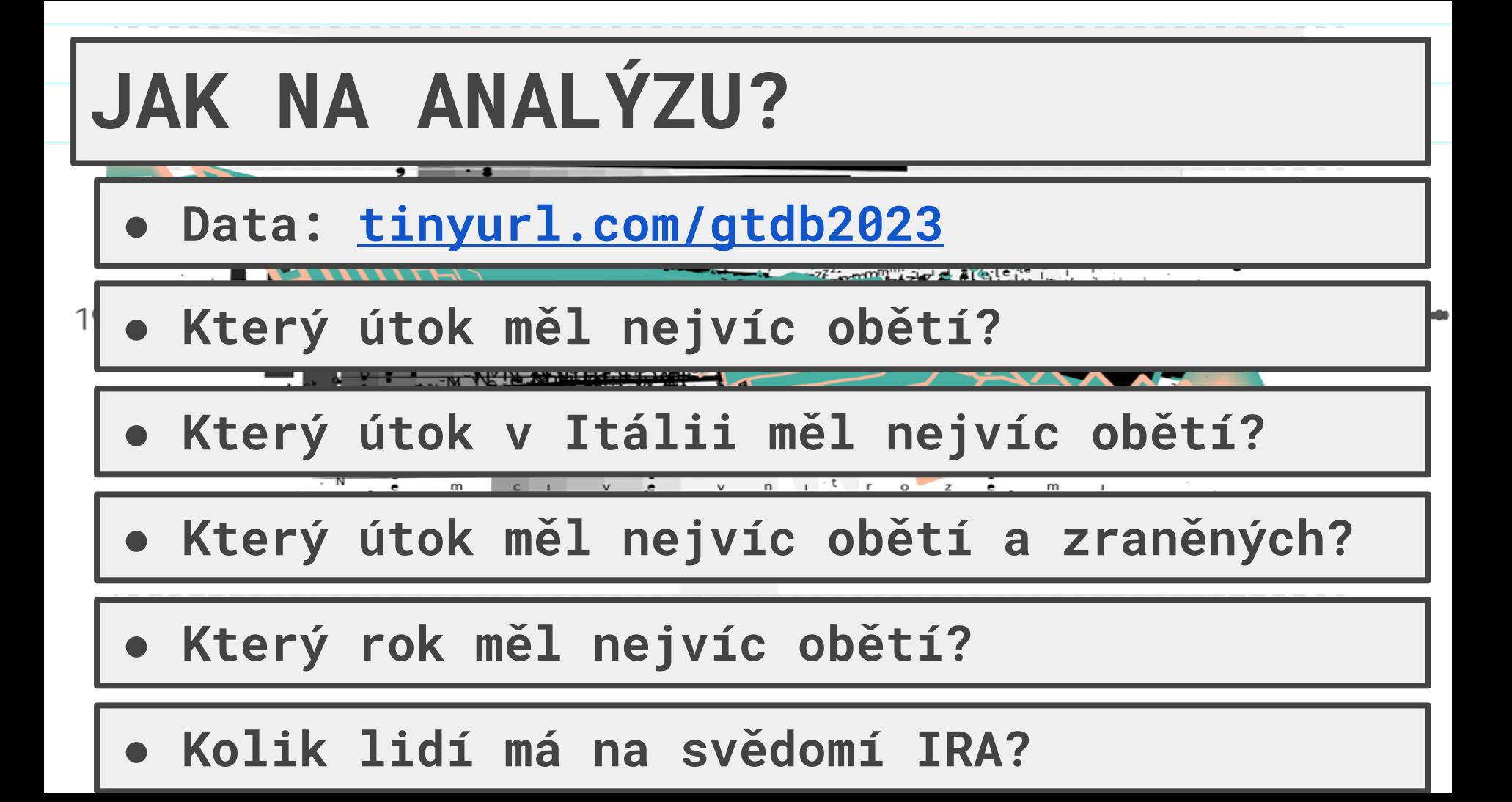

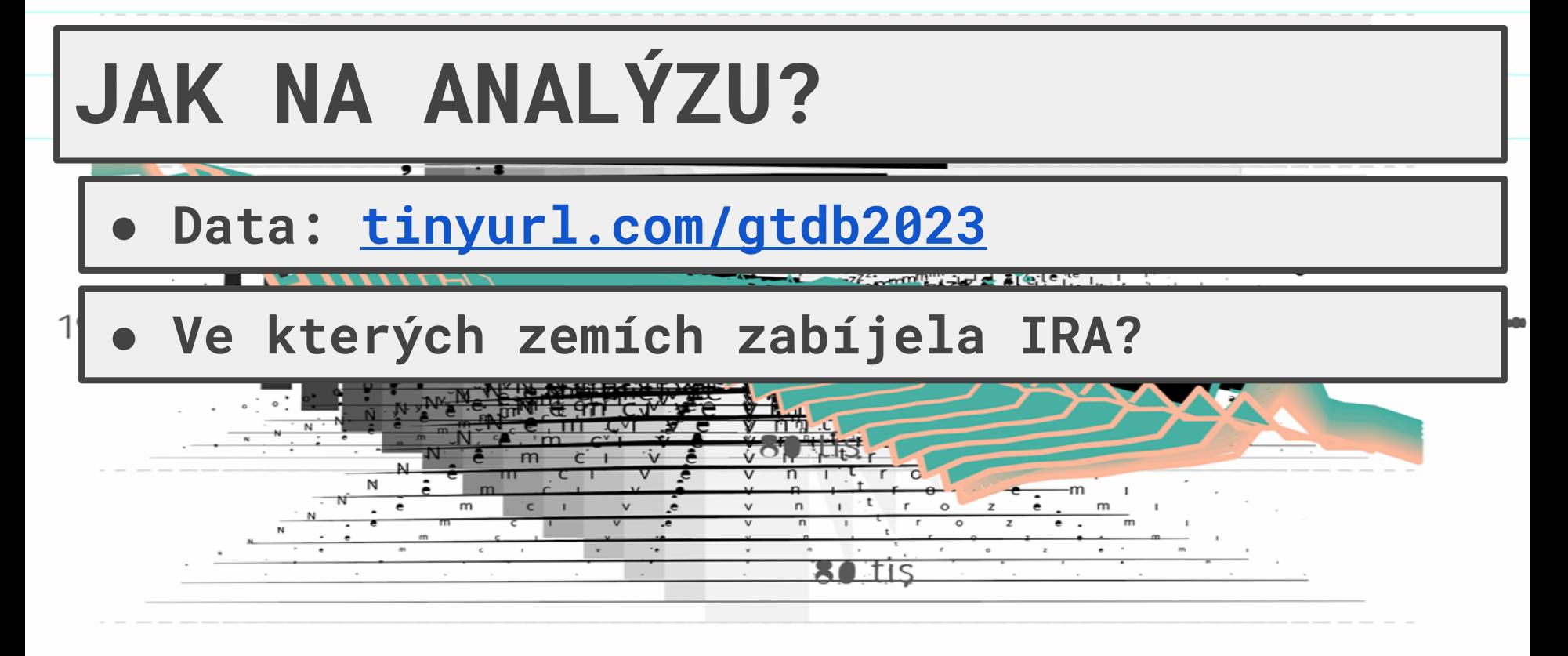

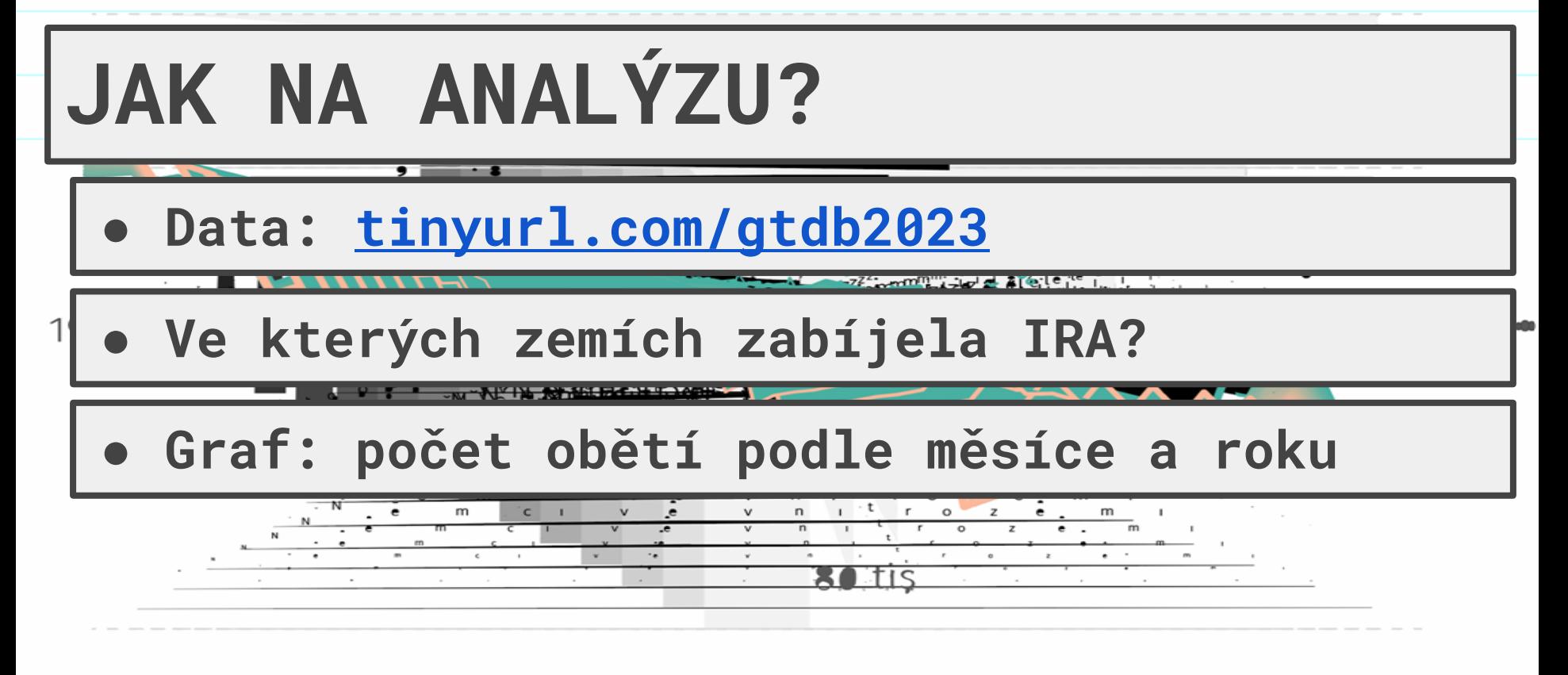

Botis

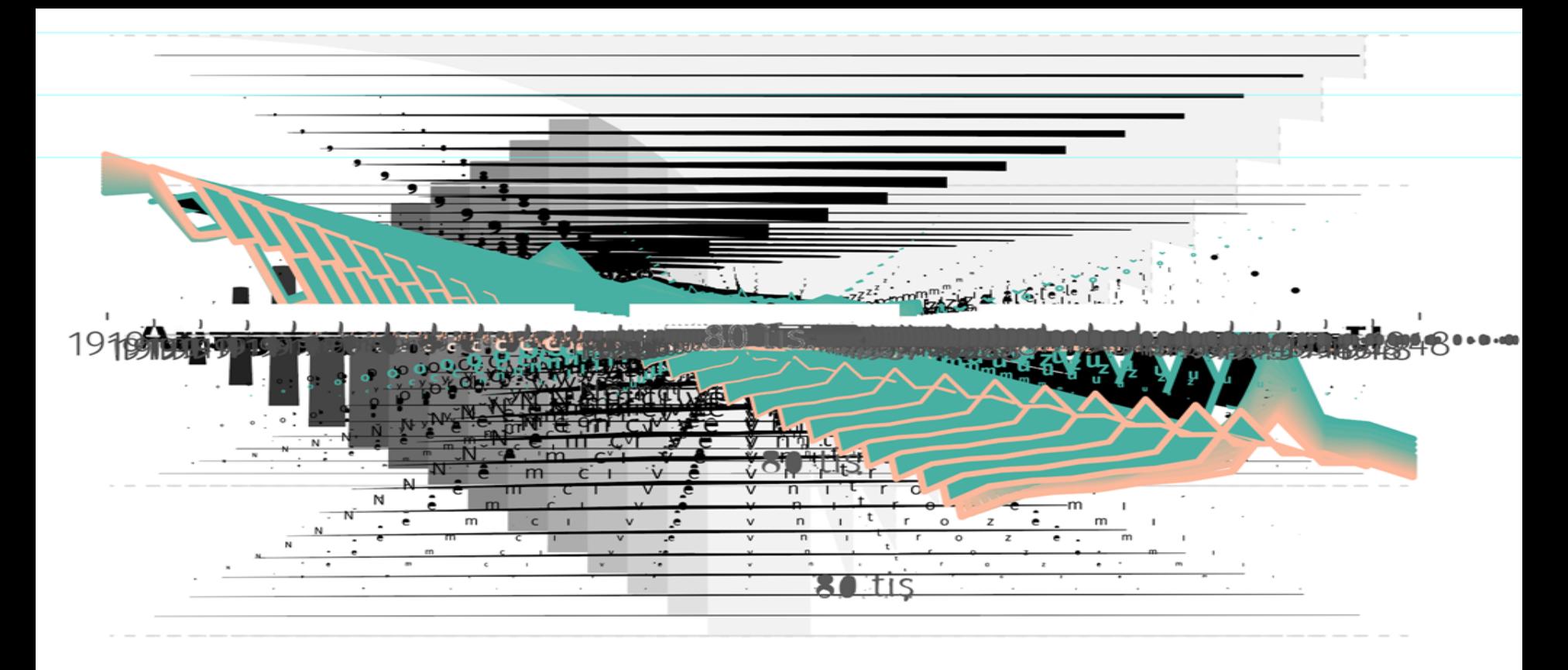

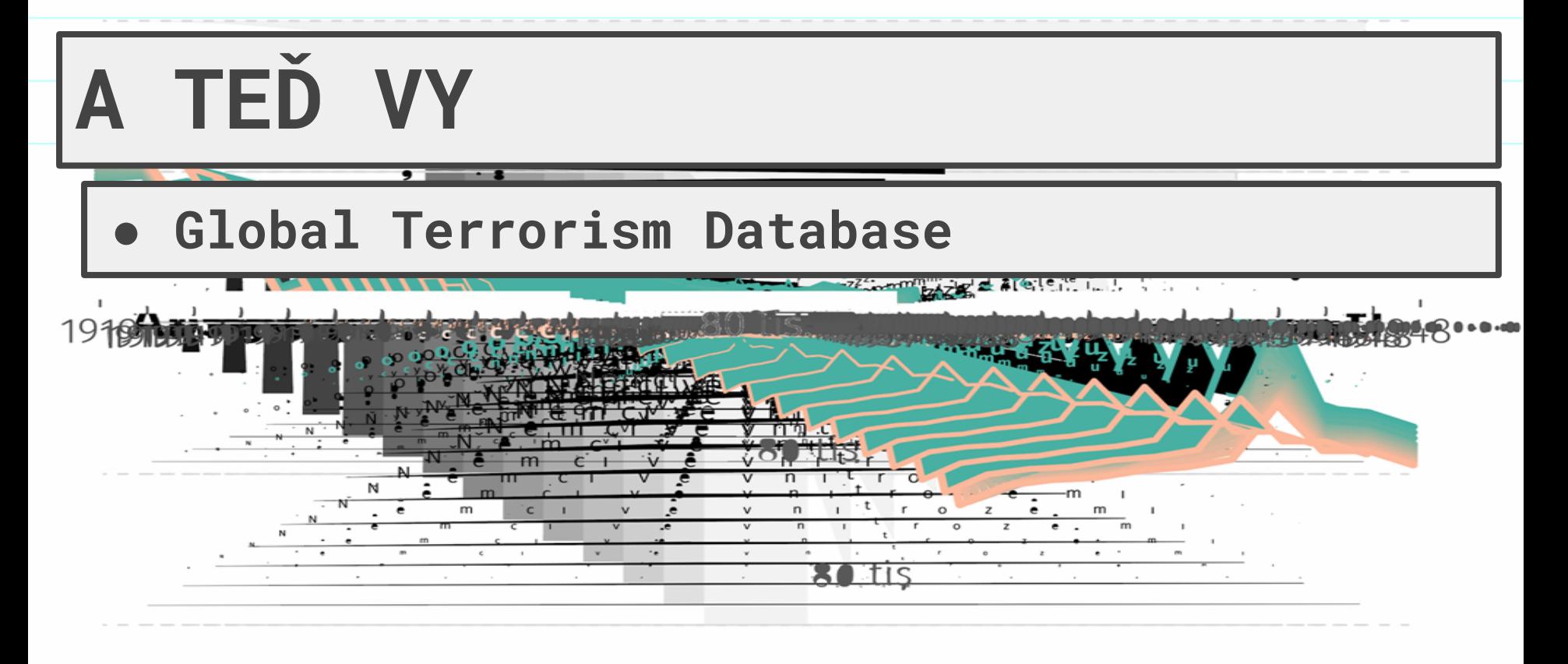

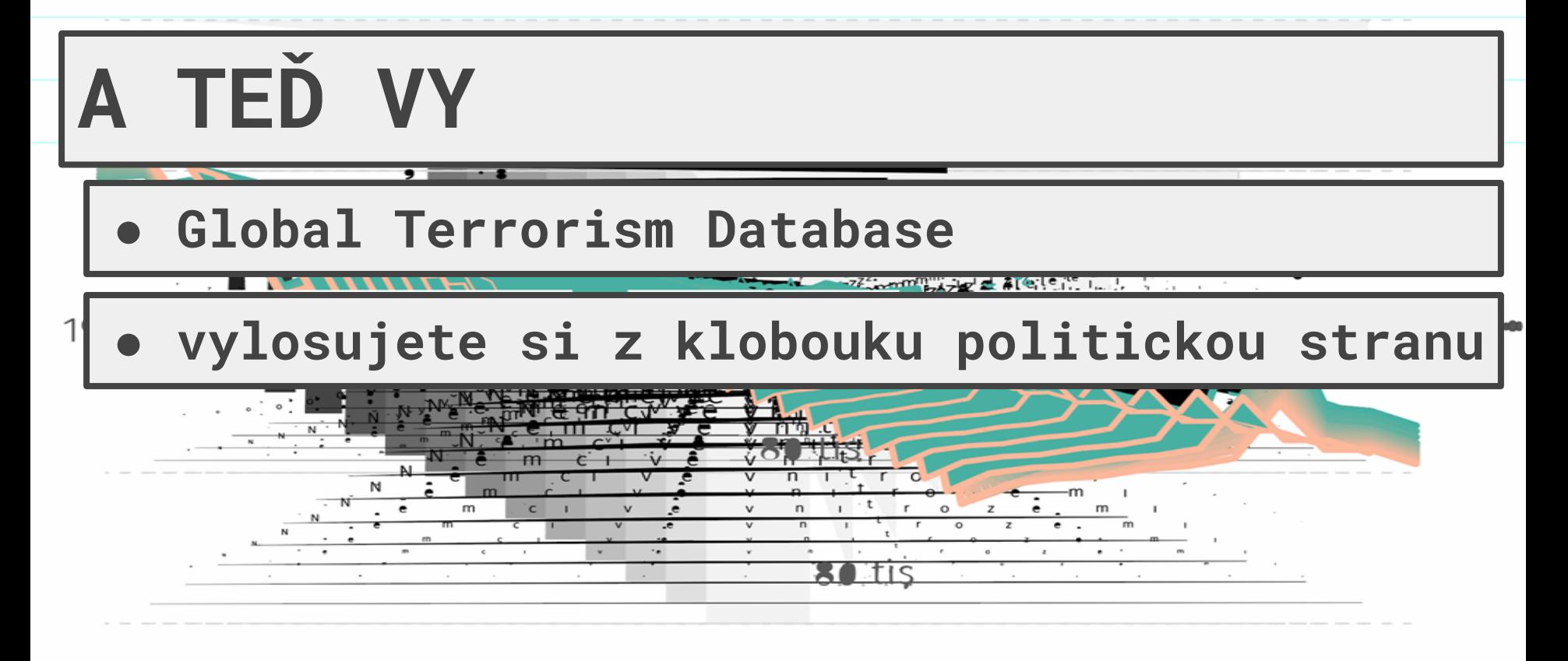

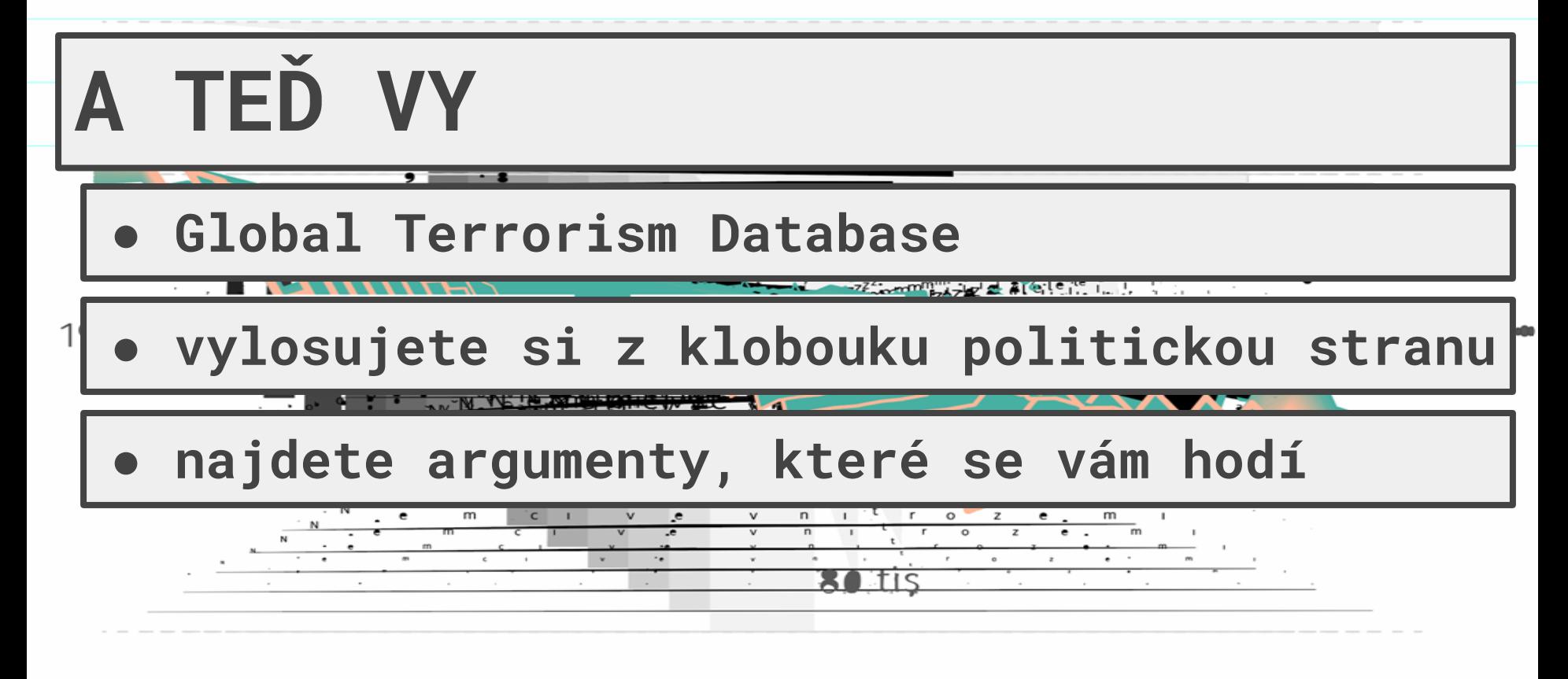

Botis

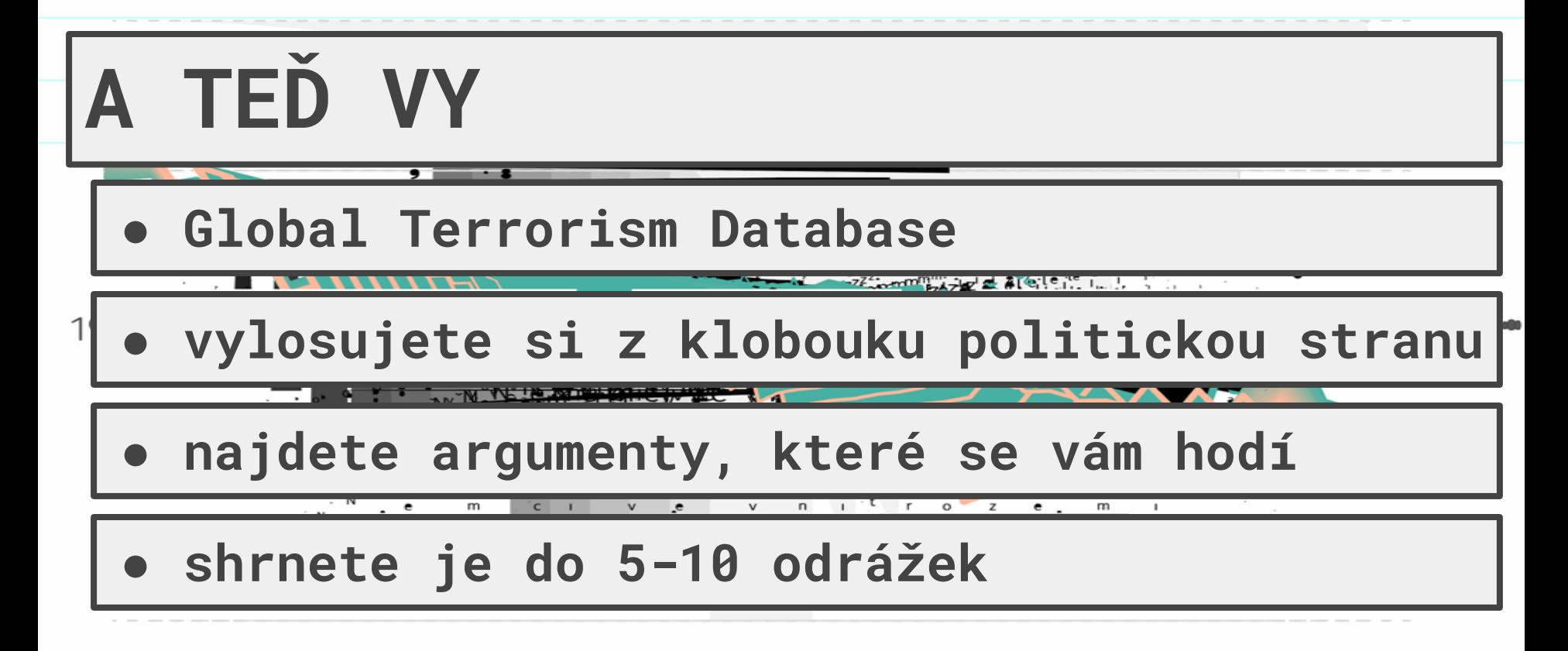

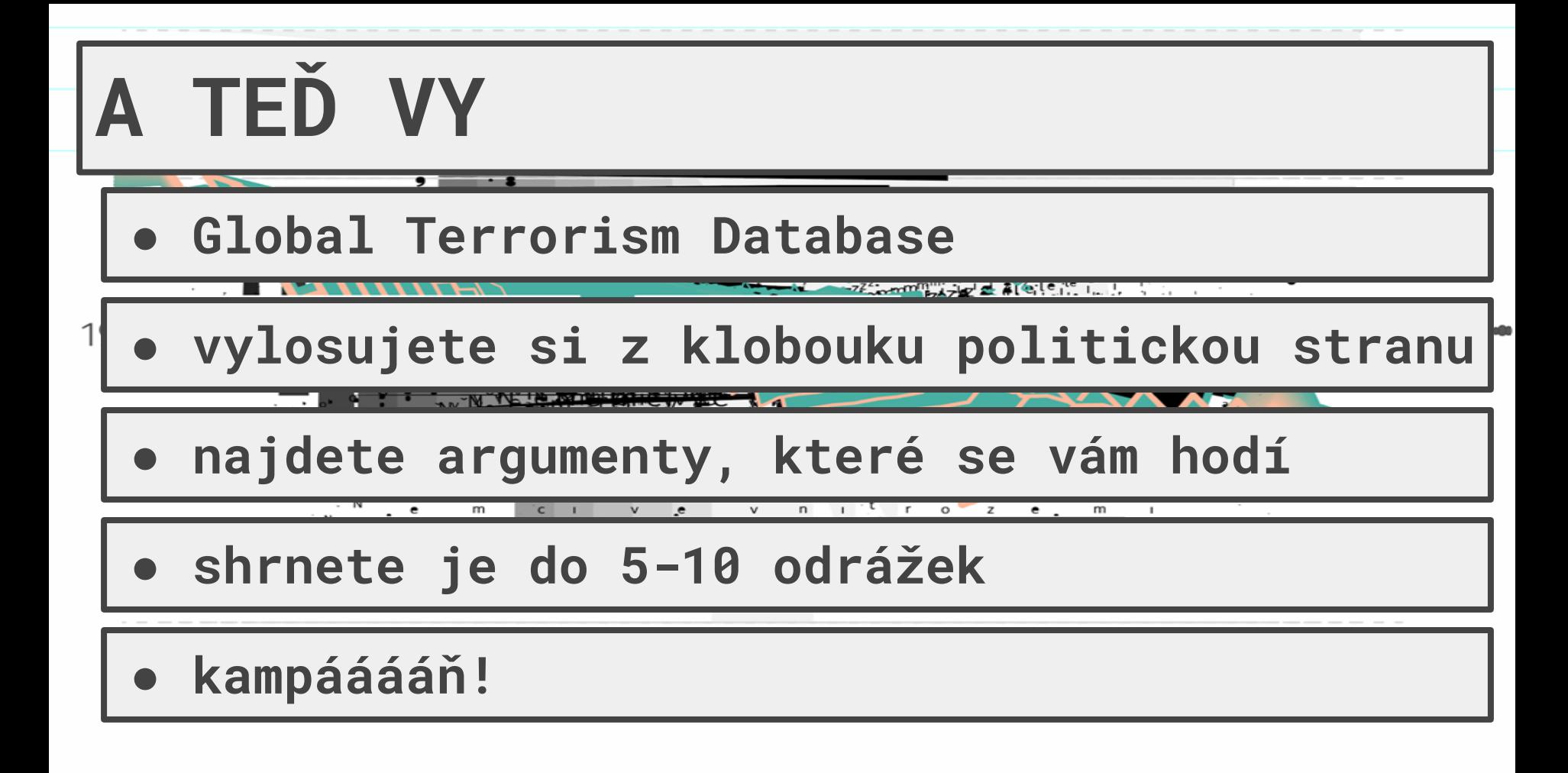

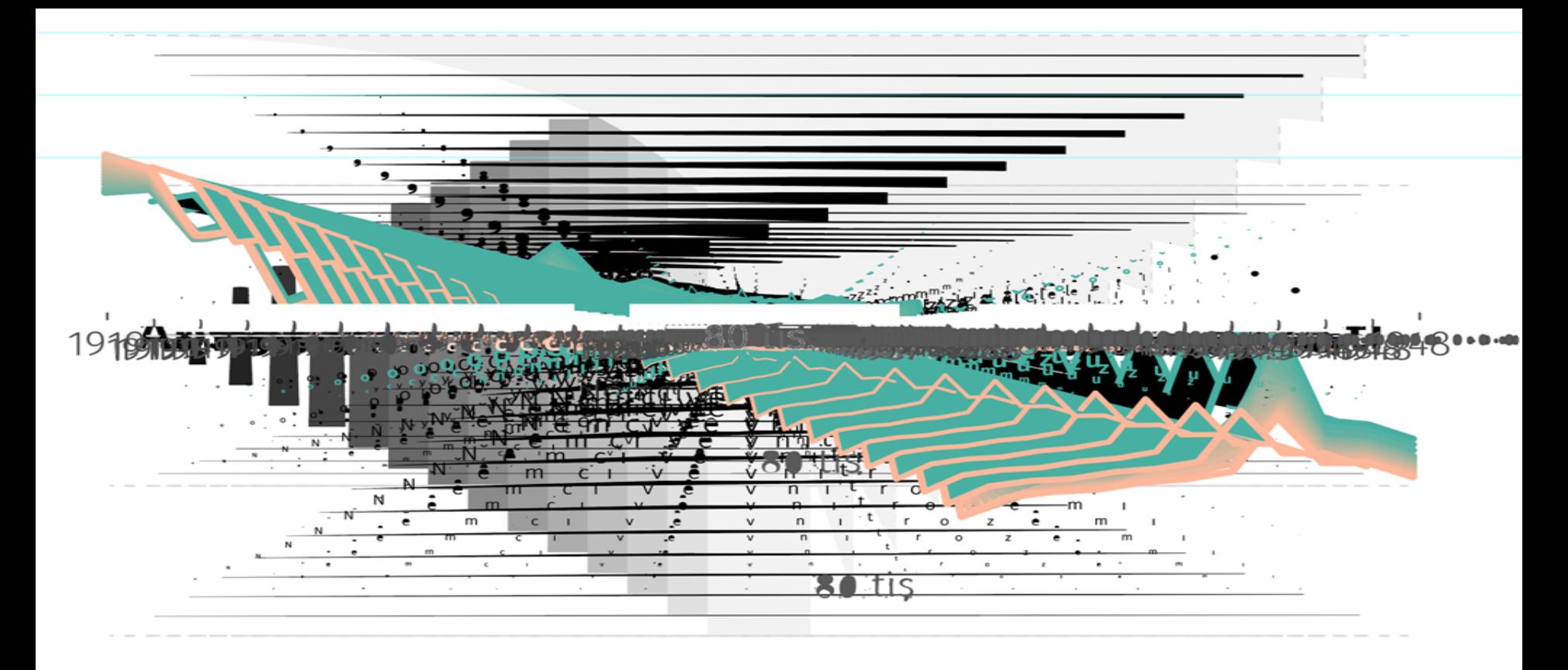

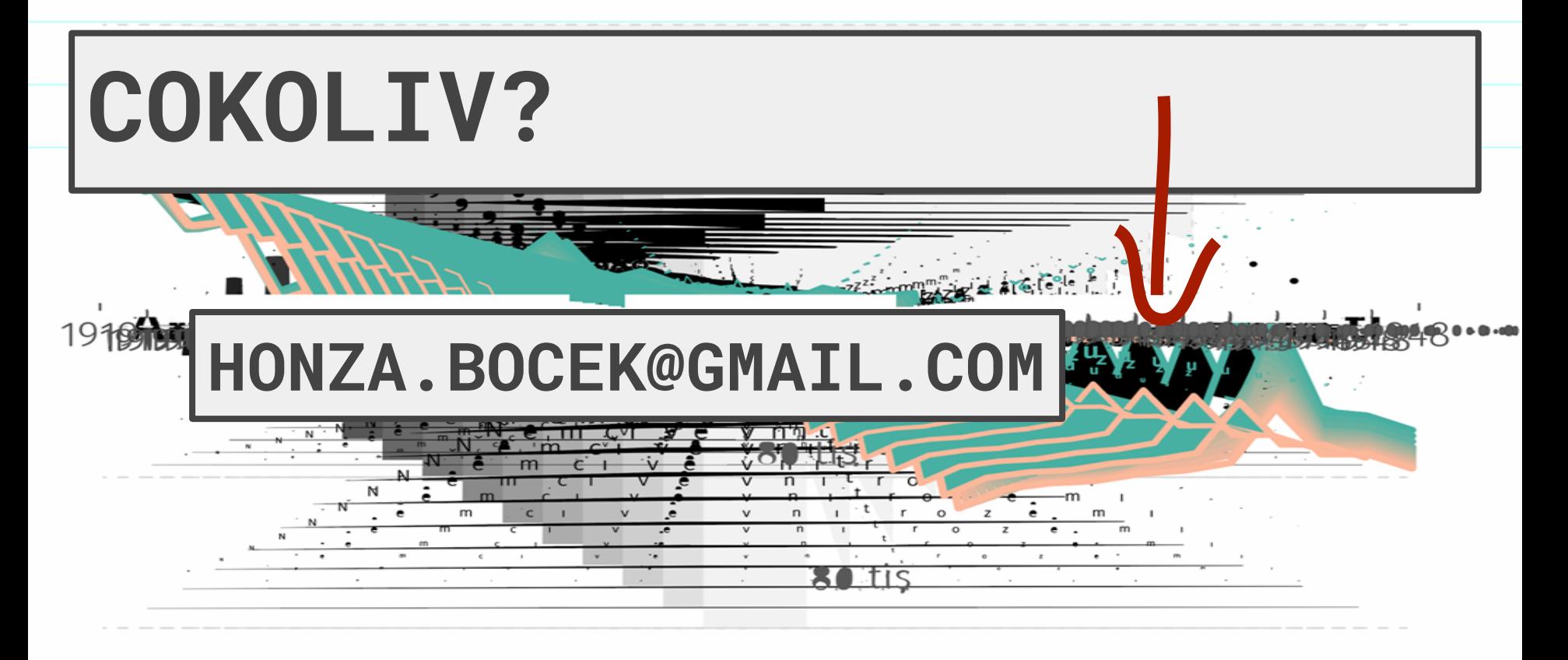